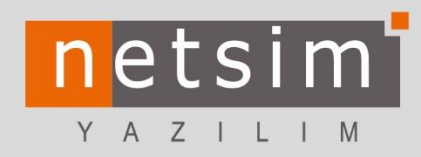

# Ofisnet

**ÜRÜN İÇERİK & FİYATLAR** 

### İçindekiler

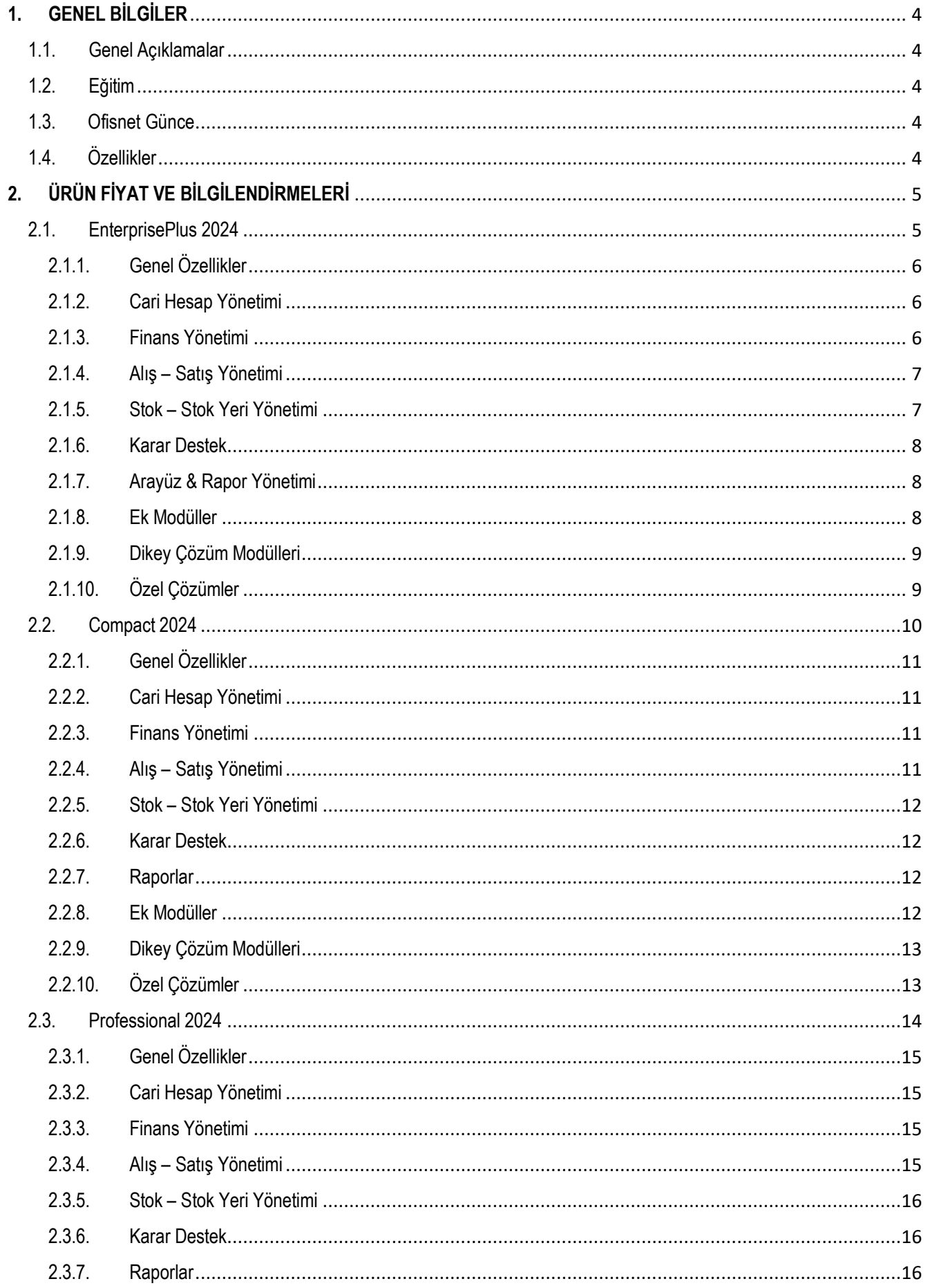

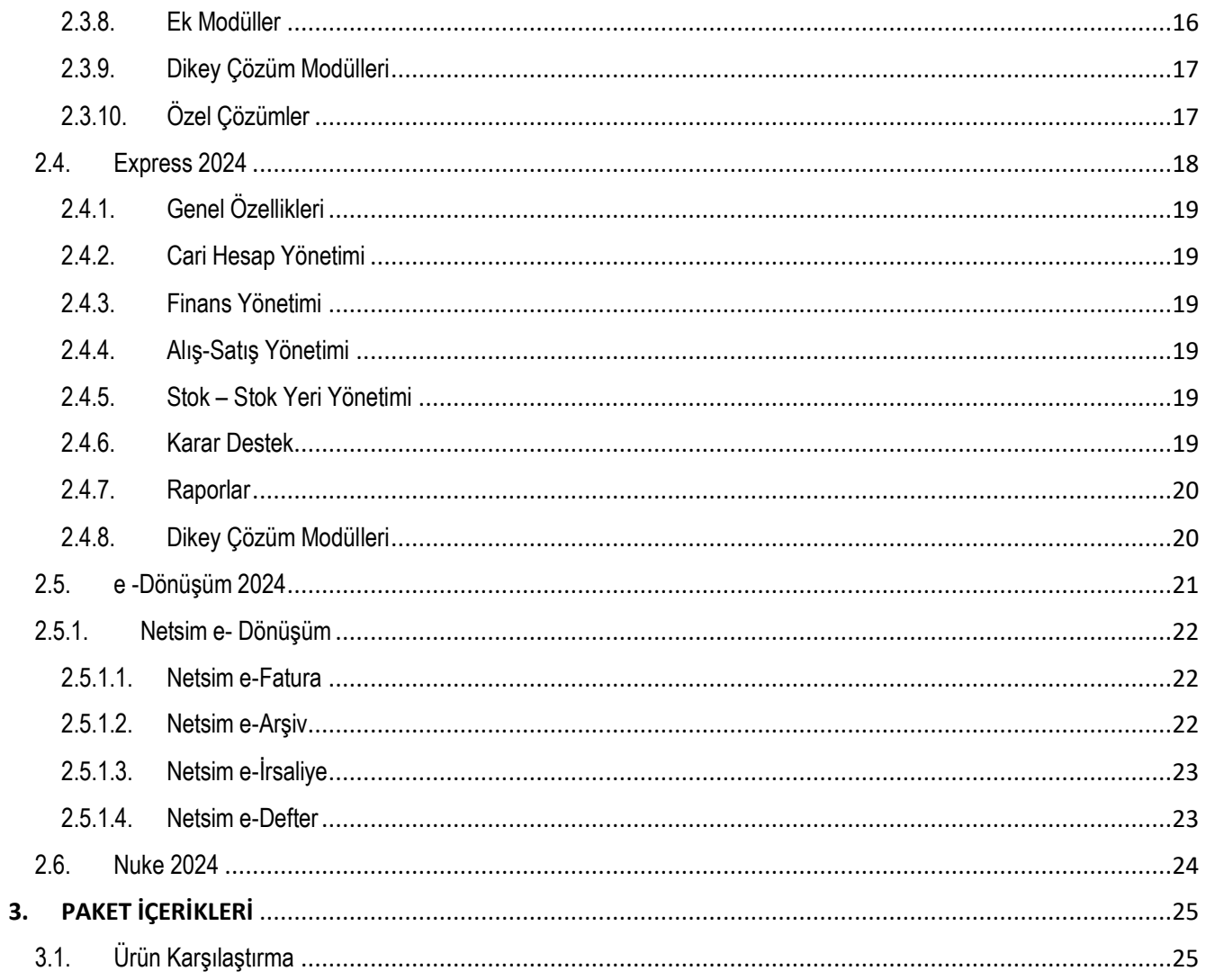

Sayfa **4** / **32**

### Y A Z I L I M **1. GENEL BİLGİLER**

## <span id="page-3-1"></span><span id="page-3-0"></span>1.1. Genel Açıklamalar

- Fiyat listesinde bulunan lisans, eğitim fiyatları ve eğitim süreleri Netsim'in tavsiye ettiği son kullanıcı fiyat ve koşullarıdır.
- Fiyatlar; Türk Lirası olup, KDV dâhil değildir, fiyatlar 1 Ocak 2024 31 Aralık 2024 tarihleri arasında geçerlidir.
- Netsim, listedeki program içeriklerini ve fiyatlarını haber vermeksizin değiştirme hakkını saklı tutar.

### <span id="page-3-2"></span>1.2. Eğitim

- Eğitimler ürün kullanımı ile ilgilidir ve Netsim sertifikalı uzmanlar tarafından verilmektedir.
- Eğitim ve destek hizmetlerinin yetkili Netsim İş Ortakları ve Netsim sertifikalı uzmanlardan alınması tavsiye edilir.
- Tanımlama, raporlama ve uyarlama gibi ek hizmetler için istenilen eğitim talepleri ayrıca değerlendirilir.

### <span id="page-3-3"></span>1.3. Ofisnet Günce

- OfisnetGünce; Netsim ürünlerinin en güncel versiyon/build'lere, eklenen yeni özelliklere, performans iyileştirmelerine sahip olunmasını sağlayan bir üyelik sistemidir.
- OfisnetGünce lisansının geçerlilik süresi bir yıldır.
- Yeni ana paket alımlarında 1 yıllık Günce lisansı bedelsizdir.
- OfisnetGünce bedeli; lisans sahibinde bulunan en güncel, ana paket, modül ve kullanıcı konfigürasyonuna bakılarak hesaplanır.
- Netsim ana paket Günce bitiş tarihinden önce modül ve kullanıcı satın alınması durumunda, modül ve kullanıcı Günce bedelleri ana paket Günce bitiş tarihine göre hesaplanır. Modül ve kullanıcı için kalan günler lisans sahibi lehine Günce hesaplamasına dahil edilir. Modül ve kullanıcı Günce bitiş tarihi, ana paket Günce bitiş tarihi olarak revize edilir.
- Aynı ve üst segmente bedelli/bedelsiz ürün geçişlerinde, yeni ürüne, geçiş tarihi itibarıyla 1 yıllık bedelsiz Günce verilir.
- OfisnetGünce bitiş tarihinden önce ya da bitiş tarihini takip eden 30 gün içinde Günce yenileyen kullanıcılar, Günce'lerine %30 Kesintisiz Günce İndirimi ile avantajlı fiyatlar üzerinden sahip olabileceklerdir.
- Günce süresi biten kullanıcıların, kesintisiz güncelleme yapılıyorsa yeni Günce başlangıcı bir öncekinin bitiş tarihidir.
- Lisans sahibi, Günce geçerliliğini kayıp ettiğinde, geçerli Günceye sahip olmadığında veya Günce'ye ara verdiğinde; %30 kesintisiz Günce indiriminden, güncel versiyon/build'lerdeki yeniliklerden yararlanamayacaktır.
- OfisnetGünce fiyatlarına yetkili Netsim İş Ortakları'nın servis, kurulum ve yükleme gibi hizmet bedelleri dahil değildir.
- Kullanıcı talep veya isteğiyle üçüncü şahıslara yaptırılan connector/adaptör gibi harici yazılımların Netsim ürünlerine ilave edilmesinden doğacak problemlerden Netsim sorumlu değildir. Bu harici yazılımlar, Güncenin yenilenmesine engel teşkil edebileceğinden, kullanıcı, yeni özelliklerden ve performans iyileştirmelerinden yararlanamayacaktır.

### <span id="page-3-4"></span>1.4. Özellikler

- İşlem Noktası: Farklı kurumsal kimliklere sahip grup şirketlerini veya şirket bünyesindeki iş yerlerini, şubeleri, departmanları, tek bir hiyerarşik çatı altında yapılandırma ve çalıştırma özelliğine sahiptir.
- Güvenlik: Modül, işlem noktası, menü ve kayıt bazında belirli grup ve kullanıcılara göre yetkilendirme yapılabilir.
- SMS Desteği: Kampanya ve duyurular, cari bakiye, vadesi geçmiş taksitler sms yoluyla carilere gönderilebilir.
- Özel Kod: Stok kartlarından cari kartlara, stok ve stok yeri yönetiminden alış-satış yönetimine, hesap planlarından muhasebe kayıtlarına ve finans akışından karar destek sistemine kadar tüm sistemlerde raporlama ve filtreleme imkânı sunarak kolay ve kullanıcı dostu bir kullanım sağlar.
- Özelleştirme Operasyonları (İşlem Kodları): İşletmelerin farklı ihtiyaçlarına bağlı olarak işlem kodu tanımları kullanarak veri tabanı ve form özelleştirmeleri ile ileri seviye gelişmiş esneklikte özelleştirmeler yapılabilmektedir.

\*\*\*Genel Bilgiler bölümündeki genel açıklamalar, eğitim, OfisnetGünce bilgileri fiyat listesinde yer alan bütün paket, modül ve kullanıcılar için geçerlidir. Özellikler bölümü ise Netsim ana paket içeriklerine göre farklılık gösterebilir.

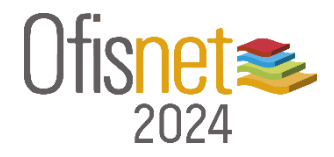

<span id="page-4-1"></span><span id="page-4-0"></span>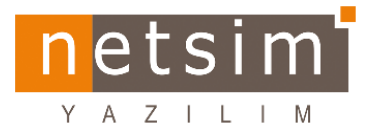

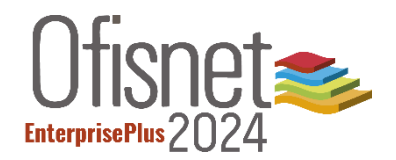

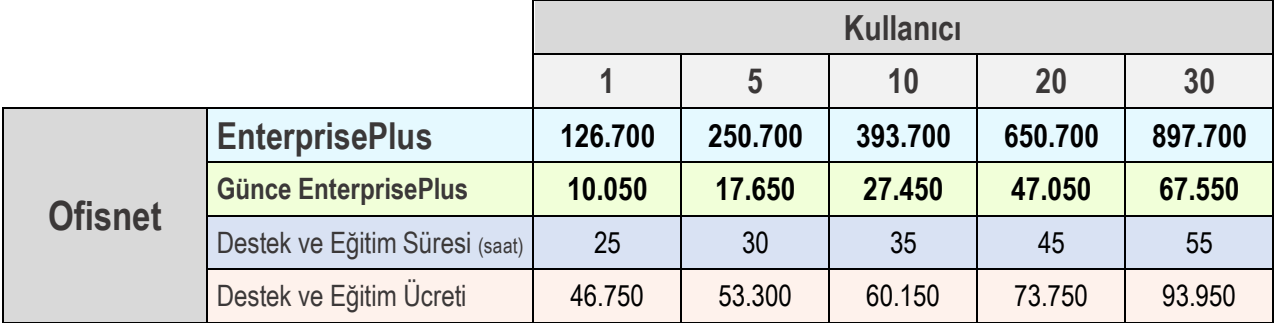

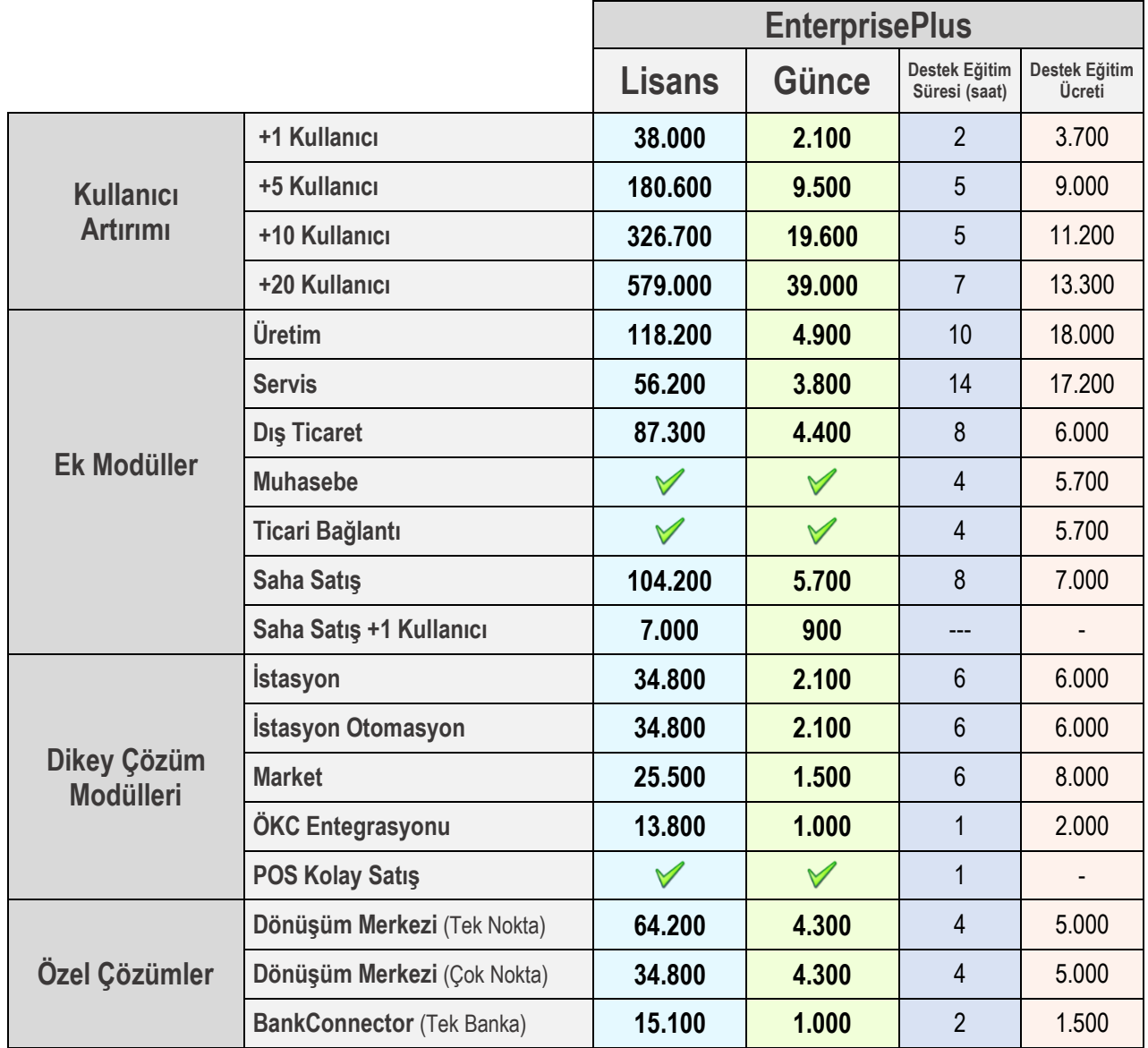

### <span id="page-5-0"></span>2.1.1. Genel Özellikler

 $A$ 

Barkod desteği

 $Z \mid L \mid M$ 

- $\checkmark$  Coklu döviz sistemi
- $\checkmark$  Standart kolaylaştırma araçları
- $\checkmark$  Kullanıcı bazında liste ekranı özelleştirme
- $\checkmark$  Otomatik yedek alma
- $\checkmark$  Tanımlanabilir mail ve sms gönderme
- $\checkmark$  Tek veri tabanında firma merkez ve şube yönetimi
- $\checkmark$  Yetkilendirme
- $\checkmark$  Genel muhasebe
- $\checkmark$  POS kolay satış
- $\checkmark$  Günlük işlem / olay izleme
- $\checkmark$  Ticari bağlantı

### <span id="page-5-1"></span>2.1.2. Cari Hesap Yönetimi

- $\checkmark$  Tek cari hesapta çoklu döviz takibi
- $\checkmark$  Tanımlanabilir bakiye tipi yapısı
- $\checkmark$  Manuel veya otomatik hesap kapatma
- $\checkmark$  Cari limit işlemleri
- $\checkmark$  Tipe bağlı otomatik cari kod oluşturma
- $\checkmark$  Cari grup yapısı

### <span id="page-5-2"></span>2.1.3. Finans Yönetimi

- $\checkmark$  Bütçe yönetimi
- $\checkmark$  Ticari bilanço ve gelir tabloları yönetimi
- Çek/senet yönetimi
- $\checkmark$  Banka, kasa yönetimi
- $\checkmark$  Vade farkı ve kur farkı operasyonları
- $\checkmark$  Teminat mektubu ve kredi takibi
- $\checkmark$  Ödeme planı ve ödeme tahsilat işlemleri
- $\checkmark$  Taksit tahsilat sistemi
- $\checkmark$  Pos ve kredi kartı yönetimi
- Döviz kuru takibi
- $\checkmark$  Hesap makinasında döviz kullanımı
- Tüm sistemlerde (cari, kasa, banka, stok, alış-satış) eksiksiz çoklu döviz fonksiyonları ile işleme ve izleme desteği
- $\checkmark$  Enflasyon muhasebesi
- $\checkmark$  Ek vergilerin takibi
- $\checkmark$  Yönetici ekranları
- Banka kredileri: Firmaların bankalardan aldıkları kredileri takip etme, faiz oranlarını hesaplama, kredilerle ilgili ödeme planı hazırlama, yapılan ödemeler takip edilebilir.
- Vade ve kur farkı işlemleri: Cari, banka ve kasa işlemleri ile oluşan kur farklarının ve carilerde oluşan vade farklarının hesaplanması, faturalarının kesilmesini destekler.

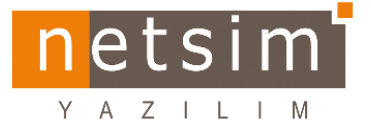

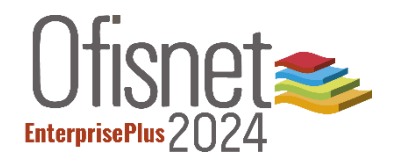

### <span id="page-6-0"></span>2.1.4. Alış – Satış Yönetimi

- $\checkmark$  Satın alma ve teklif değerlendirme
- $\checkmark$  Verilen teklif, alınan sipariş, satış bağlantısı
- $\checkmark$  İc talep, alınan teklif, verilen siparis, alış bağlantısı
- $\checkmark$  iş süreç yönetimi
- $\checkmark$  Tedarik yönetimi
- $\checkmark$  Oransal ve tutarsal çoklu indirim uygulaması
- $\checkmark$  Kampanya ve promosyon yönetimi
- $\checkmark$  Birden çok sipariş birleştirilmesi
- $\checkmark$  Bağlantılı alış-satış işlemleri
- $\checkmark$  Puanlama sistemi
- $\checkmark$  Personel prim yönetimi
- $\checkmark$  Rebate vönetimi
- $\checkmark$  Paket ve grup alış-satış sistemi
- $\checkmark$  Toplu alış-satış işlemleri
- $\checkmark$  Disticaret islemleri
- $\checkmark$  Coklu işlem kapatma seçenekleri
- $\checkmark$  Sevkiyat öncelik takibi
- $\checkmark$  İşlem durum takibi, İşlem onay yönetimi

### <span id="page-6-1"></span>2.1.5. Stok – Stok Yeri Yönetimi

- $\checkmark$  Fiziksel, hizmet, temel tanım, kaynak stok tiplerinin tanımlanması ve takibi
- $\checkmark$  Stokların seri, lot, miktar ve jenerik takibi
- $\checkmark$  Stok yeri tanım ve takibi
- $\checkmark$  Marka tanım ve takibi
- $\checkmark$  Stok grup yapısı tanım ve takibi
- $\checkmark$  Tipe veya gruba bağlı otomatik stok kodu oluşturma
- $\checkmark$  Ticari mal, hammadde, yarı mamul, demirbaş vb. türlerin takibi
- $\checkmark$  Normal, koli, DST'li veya asorti stok şekilleri tanım ve takibi
	- Asorti Matrisi: İstenilen sayıda boyut tanımlanarak asorti matrisi kullanılabilir. Renk, beden, desen, drop vb. gibi bilgilere göre stok işlemleri yapılabilir.
- $\checkmark$  AGOR, HAOR, FIFO, LIFO maliyet hesaplaması
- $\checkmark$  Konsinye, rezerv, emanet, tamir gibi durum takibi
- $\checkmark$  Çoklu birim desteği
- $\checkmark$  Kalite takibi ve fiyatlandırma
- $\checkmark$  Parametrik fivatlandırma secenekleri
- $\checkmark$  Toplu fiyat güncelleme
- $\checkmark$  Stok uyumluluk kriter tanım ve takibi
- $\checkmark$  Stok tip ve stok detaylarının tanım ve takibi
	- Stok detay takibi: Stok kartlarına istenilen sayıda detay tanımlanır. Detayların kullanılacağı sistem, alışsatış, stok uyumluluk kriteri, koli detayı ve üretim fonksiyonlarında etkili olarak kullanılmaktadır.
- $\checkmark$  Stoklara özel olarak birçok seviyede özel kod tanımlama
- $\checkmark$  Ürün hattı tanım ve takibi
- $\checkmark$  Zimmet veri tanımlanması
- $\checkmark$  Stok limit sınıf tanımları ve takibi
- $\checkmark$  Servis noktası tanım ve takibi
- Barkod Desteği: Tüm alış-satış, stok, üretim ve mobil işlemlerinde barkod kullanımı, stoklar için rapor tasarımı ile istenen formatta barkod dizaynları yapılabilir.

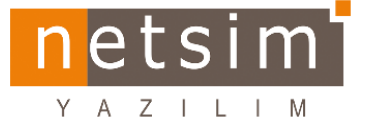

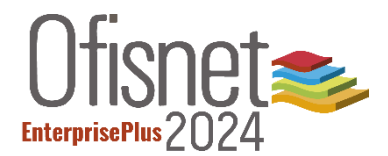

### <span id="page-7-0"></span>2.1.6. Karar Destek

- $\checkmark$  Özet ve detay finans akış yapısı
- $\checkmark$  Firma genel durum izleme
- $\checkmark$  Bütce hesaplarının yönetimi
- Takip hesapları: Gelir-gider veya her türlü cari sistemle ilgili izlemek istenen hesapların yönetilmesine imkân sağlayan bir fonksiyondur.
- $\checkmark$  Aylık, yıllık veya dönemsel ciro takibi
- $\checkmark$  Ticari bilanco
- $\checkmark$  Gelir gider hesap yönetimi
- $\checkmark$  Kasa, banka, cari, stok, stok yeri inceleme
- $\checkmark$  Zimmet yeri takibi

### <span id="page-7-1"></span>2.1.7. Arayüz & Rapor Yönetimi

- Raporlama: Tüm sistemlerle ilgili (cari, alış-satış, stok, finans, muhasebe vb.) genel ve özel rapor alma imkânı sağlar. İşletmelerin ihtiyaçlarına göre raporları özelleştirmeyi, raporların faks ve mail yoluyla gönderilmesini destekler.
- $\checkmark$  Karar ve analiz imkânı
- $\checkmark$  Standartlar raporlar üzerinde çoğaltma
- $\checkmark$  Renk, format ve logo değişikliği
- $\checkmark$  Filtreleme özellikleri
- $\checkmark$  PDF, XML, XSL vb. görüntüleme ve kayıt
- $\checkmark$  İstenen formatta rapor gönderimi
- $\checkmark$  Form tasarımı, rapor arayüzü ve arayüz uyarlama
- $\checkmark$  Pivot raporlar

### <span id="page-7-2"></span>2.1.8. Ek Modüller

- $\checkmark$  D<sub>is</sub> ticaret
- $\checkmark$  Üretim
	- $\triangleright$  Kalite kriter değerlendirme
	- $\triangleright$  Jenerikli üretim
- $\checkmark$  Servis
	- > Toplu ürün müracaat işlemleri
- $\checkmark$  Saha satış
	- $\triangleright$  İlgili raporlara erişim
	- $\triangleright$  Mobil filtreleme özellikleri
	- $\triangleright$  Kullanıcılar arası geçiş özelliği
	- $\triangleright$  Alış, satış, stok transfer, sipariş, teklif işlemleri
	- $\geq$  Saha satıs +1 kullanıcı

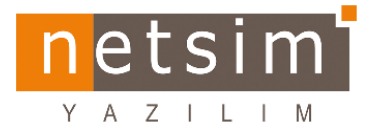

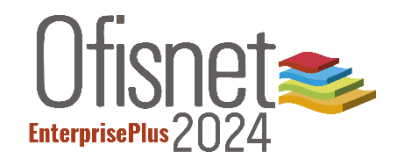

### <span id="page-8-0"></span>2.1.9. Dikey Çözüm Modülleri

- $\checkmark$  istasyon
- $\checkmark$  İstasyon otomasyon (İstasyon modülü ile birlikte kullanılabilmektedir.)
- $\checkmark$  Market
	- Wincor Nixdorf ve IBM yazarkasalar ile uyumlu çalışmaktadır.
	- $\triangleright$  Avery Berkel terazi ile uyumlu çalışmaktadır.
- ÖKC Entegrasyon
	- Ingenico, ödeme kaydedici cihaz ile uyumlu çalışmaktadır.

### <span id="page-8-1"></span>2.1.10. Özel Çözümler

- Dönüşüm merkezi
	- Server ve Client olarak belirlenen veri tabanında gönderilecek ve alınacak verilerin şartları belirlendikten sonra zamanlanmış görev üzerinden otomatik veya manuel olarak veri senkronizasyonu, veri transferi sağlanır.
- $\checkmark$  BankConnector
	- Kredi Kartı tahsil ve ödeme işlemleri, gelen ve gönderilen havaleler, hesaplar arası virman, bankaya yatırılanlar ve çekilenler, banka komisyon işlemlerinin yapılması. Aktarım yapılan bankalar: Garanti Bankası.

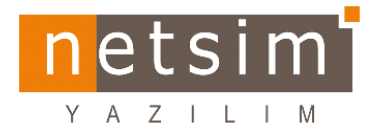

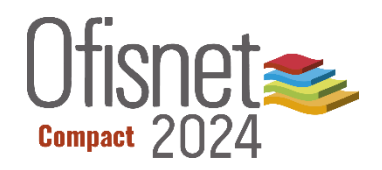

<span id="page-9-0"></span>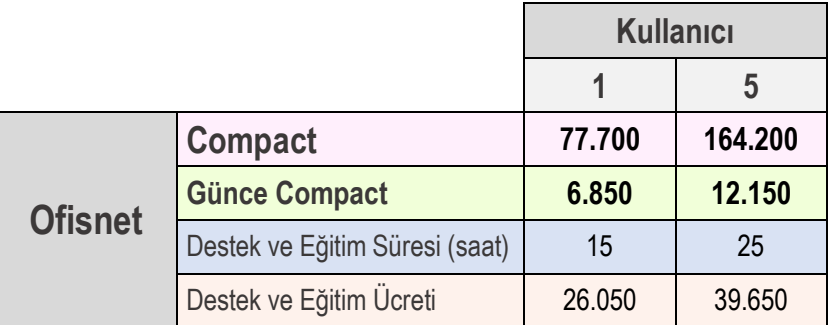

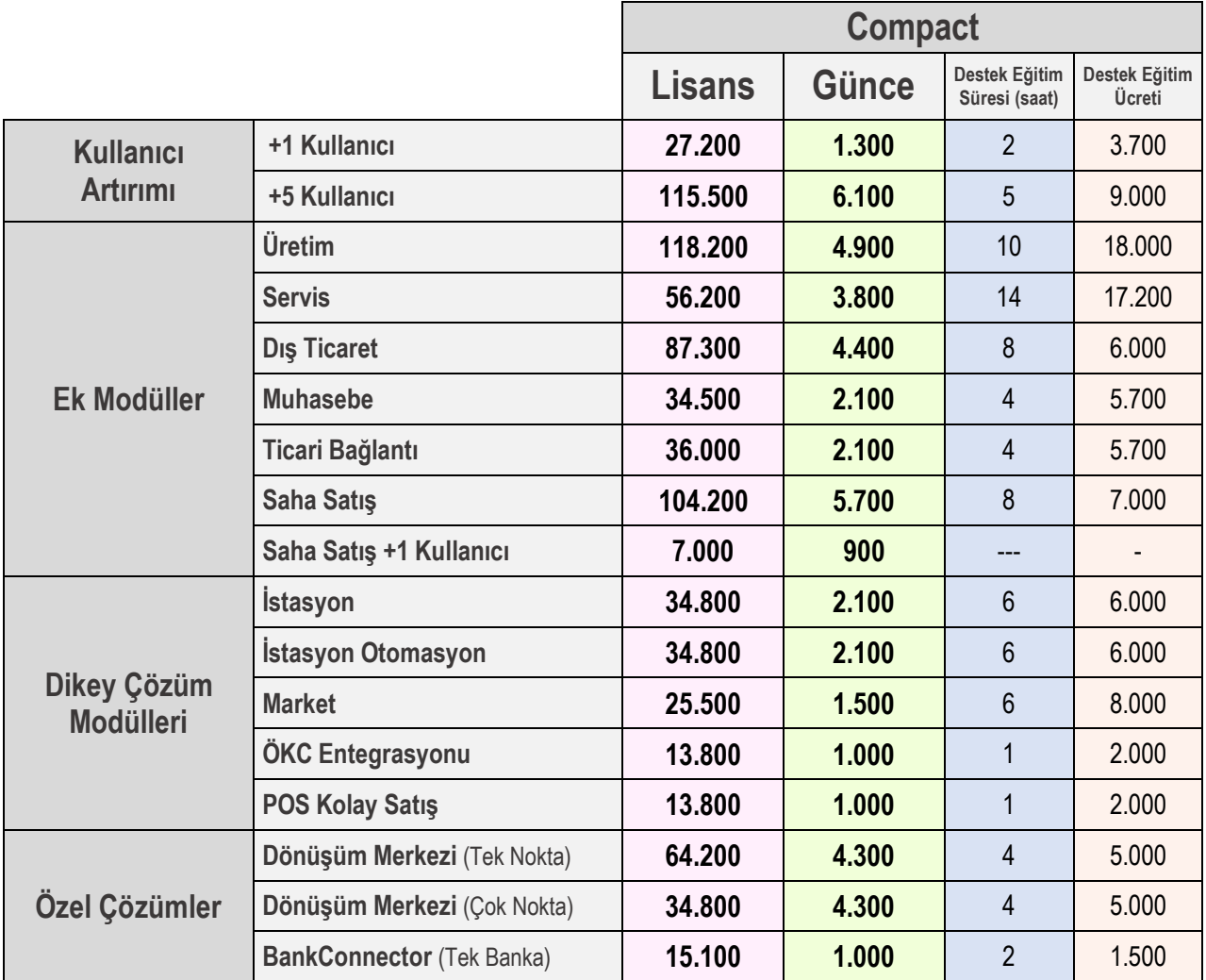

A  $Z \mid L \mid M$ 

snet  $Compat >$ 

### <span id="page-10-0"></span>2.2.1. Genel Özellikler

- $\checkmark$  Barkod desteği
- $\checkmark$  Coklu döviz sistemi
- $\checkmark$  Standart kolaylaştırma araçları
- $\checkmark$  Kullanıcı bazında liste ekran özelleştirme
- $\checkmark$  Otomatik yedek alma
- $\checkmark$  Tanımlanabilir mail ve sms gönderme
- $\checkmark$  Otomatik numara oluşturma
- $\checkmark$  Tek veri tabanında firma, merkez ve şube yapısı
- $\checkmark$  Yetkilendirme
- $\checkmark$  Günlük işlem / olay izleme

### <span id="page-10-1"></span>2.2.2. Cari Hesap Yönetimi

- $\checkmark$  Tek cari hesapta çoklu döviz takibi
- $\checkmark$  Tanımlanabilir bakiye tipi yapısı
- $\checkmark$  Manuel veya otomatik hesap kapatma
- $\checkmark$  Cari limit işlemleri
- $\checkmark$  Tipe bağlı otomatik cari kod oluşturma
- $\checkmark$  Cari grup yapısı

### <span id="page-10-2"></span>2.2.3. Finans Yönetimi

- $\checkmark$  Kasa yönetimi
- $\checkmark$  Banka yönetimi
- Çek-Senet yönetimi
- $\checkmark$  Pos ve kredi kartı yönetimi
- $\checkmark$  Vade farkı ve kur farkı operasyonları
- $\checkmark$  Teminat mektubu ve kredi takibi
- $\checkmark$  Ödeme planı ve ödeme tahsilat işlemleri
- $\checkmark$  Taksit tahsilat sistemi

### <span id="page-10-3"></span>2.2.4. Alış – Satış Yönetimi

- $\checkmark$  Satın alma ve teklif değerlendirme
- $\checkmark$  Verilen teklif, alınan siparis, satış bağlantısı
- $\checkmark$  İç talep, alınan teklif, verilen sipariş, alış bağlantısı
- $\checkmark$  is süreç ve tedarik yönetimi
- $\checkmark$  Oransal ve tutarsal çoklu indirim uygulaması
- $\checkmark$  Kampanya yönetimi ve promosyon yönetimi
- $\checkmark$  Birden çok sipariş birleştirilmesi
- $\checkmark$  Puanlama sistemi
- $\checkmark$  Personel prim yönetimi
- $\checkmark$  Rebate yönetimi
- $\checkmark$  Paket ve grup alış-satış sistemi
- $\checkmark$  Toplu alış-satış işlemleri
- $\checkmark$  Çoklu işlem kapatma seçenekleri
- $\checkmark$  Sevkiyat öncelik takibi
- $\checkmark$  İşlem durum takibi, İşlem onay yönetimi

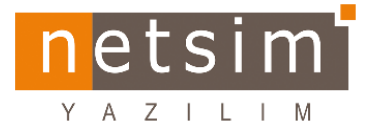

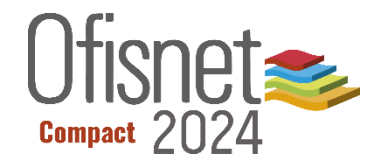

### <span id="page-11-0"></span>2.2.5. Stok – Stok Yeri Yönetimi

- $\checkmark$  Fiziksel, hizmet, temel tanım ve kaynak stok tiplerinin tanımlanması ve takibi
- $\checkmark$  Seri, lot, miktar ve jenerik takibi
- $\checkmark$  Tipe veya gruba bağlı otomatik stok kodu oluşturma
- $\checkmark$  Stok detay yapısı
- $\checkmark$  Stok grup yapısı
- $\checkmark$  Ticari mal, hammadde, yarı mamul, demirbaş vb. türlerin takibi
- $\checkmark$  Normal, koli, DST'li veya asorti stok şekillerinin tanım ve takibi
- $\checkmark$  AGOR, HAOR, FIFO, LIFO malivet hesaplaması
- $\checkmark$  Konsinye, rezerv, emanet, tamir gibi durum takibi
- Çoklu birim desteği
- $\checkmark$  Kalite takibi ve fiyatlandırma
- $\checkmark$  Parametrik fiyatlandırma seçenekleri
- $\checkmark$  Toplu fiyat güncelleme
- $\checkmark$  Stok uyumluluk kriter tanım ve takibi

### <span id="page-11-1"></span>2.2.6. Karar Destek

- $\checkmark$  Özet ve detay finans akış yapısı
- $\checkmark$  Firma genel durum izleme
- $\checkmark$  Takip hesapları ve bütce hesapları
- $\checkmark$  Aylık, yıllık veya dönemsel ciro takibi
- $\checkmark$  Ticari bilanço
- $\checkmark$  Gelir-gider hesap yönetimi
- $\checkmark$  Kasa, banka, cari, stok, stok yeri inceleme
- $\checkmark$  Zimmet yeri takibi

### <span id="page-11-2"></span>2.2.7. Raporlar

- $\checkmark$  Karar ve analiz imkanı
- $\checkmark$  Standart raporlar üzerinde çoğaltma
- $\checkmark$  Renk, format ve logo değişikliği
- $\checkmark$  Filtreleme özellikleri
- $\checkmark$  PDF, XML, XSL vb. görüntüleme ve kayıt
- $\checkmark$  İstenen formatta mail gönderimi

### <span id="page-11-3"></span>2.2.8. Ek Modüller

- $\checkmark$  Üretim
	- $\triangleright$  Kalite kriter değerlendirme
	- $\triangleright$  Jenerikli üretim
- $\checkmark$  Servis
- $\checkmark$  D<sub>is</sub> ticaret
- $\checkmark$  Ticari bağlantı
- $\checkmark$  Genel muhasebe
- $\checkmark$  Saha satıs
	- $\triangleright$  İlgili raporlara erişim
	- Mobil filtreleme özellikleri
	- $\triangleright$  Kullanıcılar arası geçiş özelliği
	- $\triangleright$  Alış, satış, stok transfer, sipariş, teklif işlemleri
	- $\triangleright$  Saha satıs +1 kullanıcı

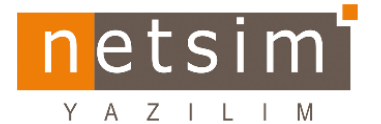

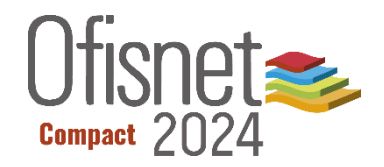

### <span id="page-12-0"></span>2.2.9. Dikey Çözüm Modülleri

- $\checkmark$  istasyon
- $\checkmark$  İstasyon otomasyon (İstasyon modülü ile birlikte kullanılabilmektedir.)
- $\checkmark$  Market
	- Wincor Nixdorf ve IBM yazarkasalar ile uyumlu çalışmaktadır.
	- $\triangleright$  Avery Berkel terazi ile uyumlu çalışmaktadır.
- ÖKC Entegrasyon
	- Ingenico, ödeme kaydedici cihaz ile uyumlu çalışmaktadır.
- $\checkmark$  POS Kolay satış

### <span id="page-12-1"></span>2.2.10. Özel Çözümler

- Dönüşüm merkezi
	- Server ve Client olarak belirlenen veri tabanında gönderilecek ve alınacak verilerin şartları belirlendikten sonra zamanlanmış görev üzerinden otomatik veya manuel olarak veri senkronizasyonu, veri transferi sağlanır.
- $\checkmark$  BankConnector
	- Kredi Kartı tahsil ve ödeme işlemleri, gelen ve gönderilen havaleler, hesaplar arası virman, bankaya yatırılanlar ve çekilenler, banka komisyon işlemlerinin yapılması Aktarım yapılan bankalar: Garanti Bankası.

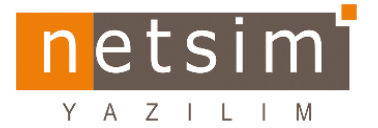

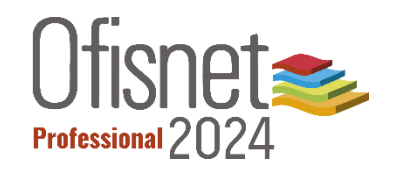

<span id="page-13-0"></span>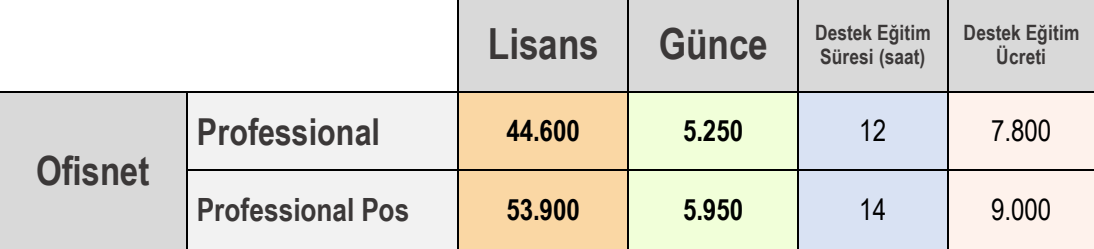

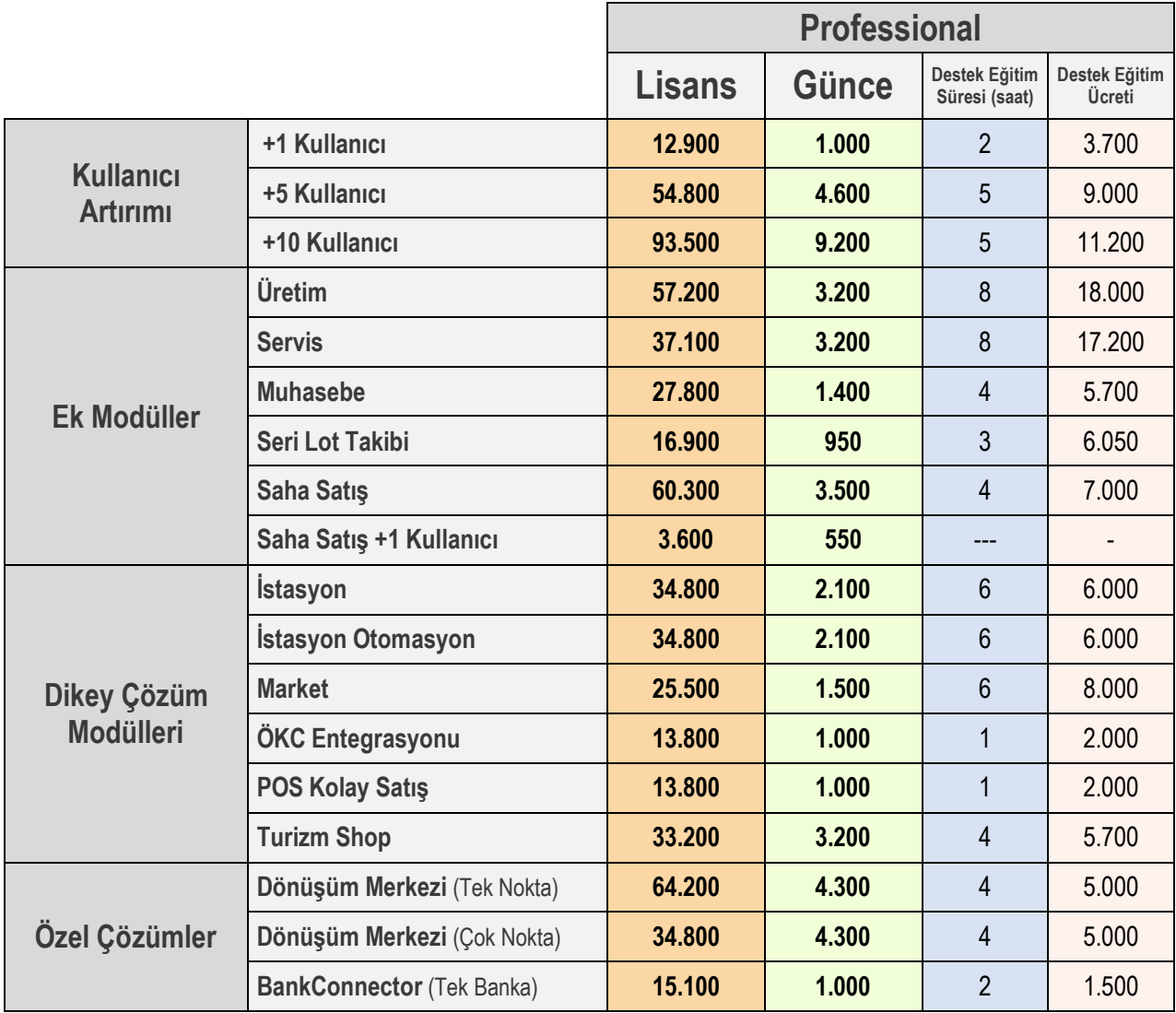

ProfessionalPos ürünü; Professional ana paket + Pos Kolay Satış dikey çözüm modül lisanslarından oluşmaktadır.

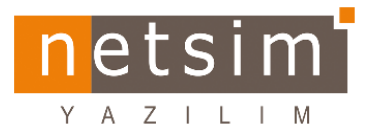

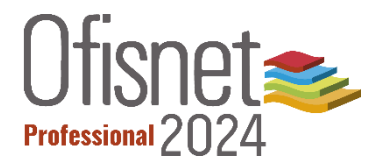

### <span id="page-14-0"></span>2.3.1. Genel Özellikler

- $\checkmark$  Barkod desteği
- $\checkmark$  Coklu döviz sistemi
- $\checkmark$  Standart kolaylaştırma araçları
- $\checkmark$  Kullanıcı bazında ekran özelleştirme
- $\checkmark$  Otomatik yedek alma
- $\checkmark$  Tanımlanabilir mail ve sms gönderme
- $\checkmark$  Otomatik numara oluşturma
- $\checkmark$  Tek veri tabanında firma, merkez ve şube yapısı
- $\checkmark$  Yetkilendirme
- $\checkmark$  Günlük işlem/olay izleme

### <span id="page-14-1"></span>2.3.2. Cari Hesap Yönetimi

- $\checkmark$  Tek cari hesapta çoklu döviz takibi
- $\checkmark$  Manuel veya otomatik hesap kapatma
- $\checkmark$  Cari limit işlemleri
- $\checkmark$  Tipe bağlı otomatik cari kod oluşturma
- $\checkmark$  Cari grup yapısı

### <span id="page-14-2"></span>2.3.3. Finans Yönetimi

- $\checkmark$  Kasa yönetimi
- $\checkmark$  Banka yönetimi
- $\checkmark$  Cek-senet yönetimi
- Pos ve kredi kartı yönetimi
- $\checkmark$  Vade farkı ve kur farkı operasyonları
- $\checkmark$  Teminat mektubu ve kredi takibi
- $\checkmark$  Ödeme planı ve ödeme tahsilat işlemleri
- $\checkmark$  Taksit tahsilat sistemi

### <span id="page-14-3"></span>2.3.4. Alış – Satış Yönetimi

- $\checkmark$  Satın alma
- $\checkmark$  Verilen teklif, alınan sipariş, satış bağlantısı
- $\checkmark$  İç talep, alınan teklif, verilen sipariş, alış bağlantısı
- $\checkmark$  iş süreç yönetimi
- $\checkmark$  Tedarik yönetimi
- $\checkmark$  Oransal ve tutarsal çoklu indirim uygulaması
- $\checkmark$  Kampanya yönetimi
- $\checkmark$  Promosyon yönetimi
- $\checkmark$  Birden çok sipariş birleştirilmesi
- $\checkmark$  Puanlama sistemi
- $\checkmark$  Personel prim yönetimi
- $\checkmark$  Paket alış-satış sistemi
- $\checkmark$  Toplu alış-satış işlemleri
- $\checkmark$  Çoklu işlem kapatma seçenekleri
- $\checkmark$  Sevkiyat öncelik takibi
- $\checkmark$  islem durum takibi

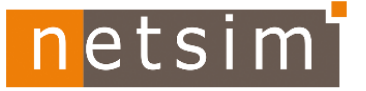

Y A Z I L I

<span id="page-15-0"></span>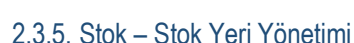

- $\checkmark$  Fiziksel, Hizmet, Temel Tanım ve Kaynak Stok tiplerinin tanım ve takibi
- $\checkmark$  Miktar takibi
- $\checkmark$  Tipe veya gruba bağlı otomatik stok kodu oluşturma
- $\checkmark$  Stok detay yapısı
- $\checkmark$  Stok grup yapısı
- $\checkmark$  Ticari mal, hammadde, yarı mamul, demirbaş vb. türler
- $\checkmark$  Normal, koli, DST'li veya asorti stok şekillerinin tanım ve takibi
- $\checkmark$  AGOR, HAOR, FİFO, LİFO maliyet hesaplaması
- $\checkmark$  Konsinye, rezerv, emanet, tamir gibi durum takibi
- $\checkmark$  Coklu birim desteği
- $\checkmark$  Parametrik fiyatlandırma seçenekleri, toplu fiyat güncelleme
- $\checkmark$  Stok uyumluluk kriter tanım ve takibi

### <span id="page-15-1"></span>2.3.6. Karar Destek

- $\checkmark$  Özet ve detay finans akış yapısı
- $\checkmark$  Firma genel durum izleme
- $\checkmark$  Aylık, yıllık veya dönemsel ciro takibi
- $\checkmark$  Ticari bilanço
- $\checkmark$  Gelir-gider hesap yönetimi
- $\checkmark$  Kasa, banka, cari, stok, stok yeri incele

### <span id="page-15-2"></span>2.3.7. Raporlar

- $\checkmark$  Karar ve analiz imkanı
- $\checkmark$  Standart raporlar üzerinde çoğaltma
- Renk, format ve logo değişikliği
- $\checkmark$  Filtreleme özellikleri
- $\checkmark$  PDF, XML, XSL vb. görüntüleme ve kayıt
- $\checkmark$  İstenen formatta mail gönderimi

### <span id="page-15-3"></span>2.3.8. Ek Modüller

- Üretim (Aşağıdaki özelliklerden faydalanabilmek için Üretim ve Seri Lot Takibi ek modülleri bir arada kullanılmalıdır.)
	- $\triangleright$  Serili üretim
	- $\triangleright$  Cekili üretim
	- Dinamik birimli üretim
- $\checkmark$  Servis
- $\checkmark$  Muhasebe
- $\checkmark$  Seri lot takibi
	- $\triangleright$  Demirbas takibi
	- $\triangleright$  Fiziksel stok hareketleri
	- $\triangleright$  Fiziksel stok listesi
	- $\triangleright$  Seri ve lot takibi
	- $\triangleright$  Fiziksel stok sayımı
	- $\triangleright$  Stok detay güncelleme
	- $\triangleright$  Sabit kıymet
	- $\triangleright$  Sabit kıymet işlemleri

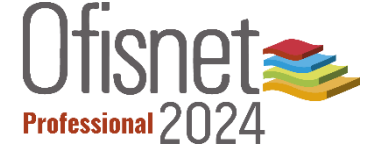

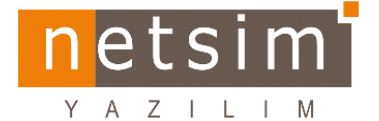

# snet Professional 7

- $\checkmark$  Saha satış
	- $\triangleright$  İlgili raporlara erişme
	- $\triangleright$  Mobil filtreleme özellikleri
	- $\triangleright$  Kullanıcılar arası geçiş özelliği
	- $\triangleright$  Alış, satış, stok transfer, sipariş, teklif işlemleri
	- $\triangleright$  Saha satış +1 kullanıcı

### <span id="page-16-0"></span>2.3.9. Dikey Çözüm Modülleri

- $\checkmark$  istasyon
	- $\triangleright$  Pompa tanımları
	- $\triangleright$  Oturum listesi
	- $\triangleright$  Toplu hesap kesim
	- $\triangleright$  İstasyon vardiya
- $\checkmark$  İstasyon otomasyon (İstasyon Modülü ile birlikte kullanılabilmektedir.)
- $\checkmark$  Market
	- Wincor Nixdorf ve IBM yazarkasalar ile uyumlu çalışmaktadır.
	- $\triangleright$  Avery Berkel terazi ile uyumlu çalışmaktadır.
- ÖKC Entegrasyon
	- $\triangleright$  Ingenico, ödeme kaydedici cihaz ile uyumlu çalışmaktadır.
- $\checkmark$  POS Kolay satış
- $\checkmark$  Turizm shop

### <span id="page-16-1"></span>2.3.10. Özel Çözümler

- Dönüşüm merkezi
	- Server ve Client olarak belirlenen veri tabanında gönderilecek ve alınacak verilerin şartları belirlendikten sonra zamanlanmış görev üzerinden otomatik veya manuel olarak veri senkronizasyonu, veri transferi sağlanır.
- $\checkmark$  BankConnector
	- Kredi Kartı tahsil ve ödeme işlemleri, gelen ve gönderilen havaleler, hesaplar arası virman, bankaya yatırılanlar ve çekilenler, banka komisyon işlemlerinin yapılması. Aktarım yapılan bankalar: Garanti Bankası.

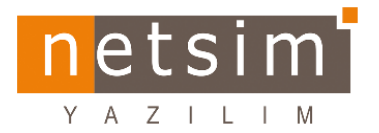

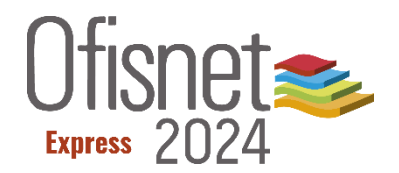

<span id="page-17-0"></span>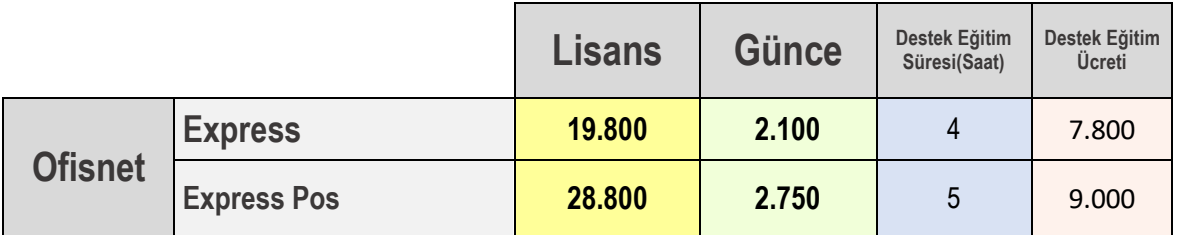

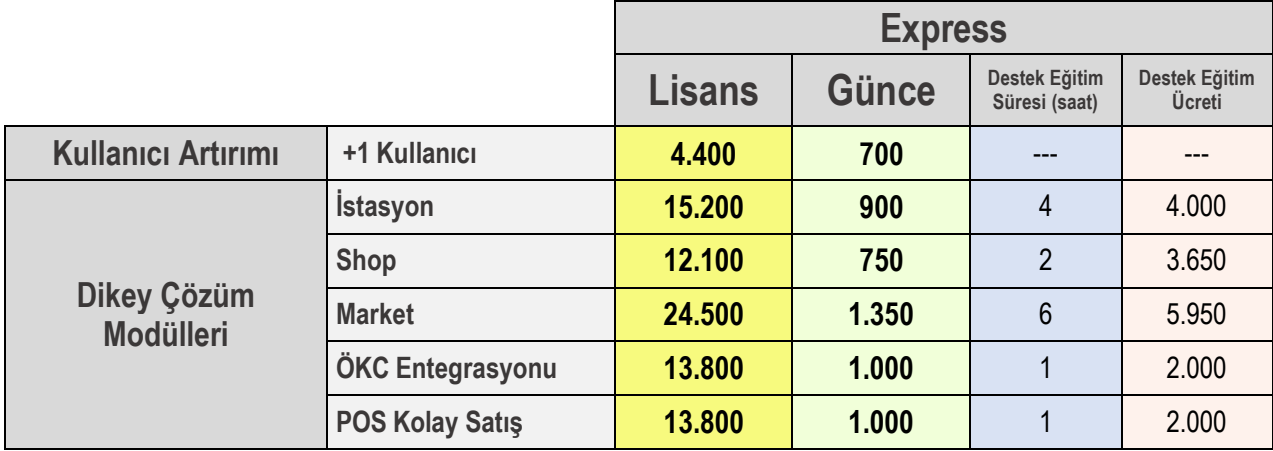

ExpressPos ürünü; Express ana paket + Pos Kolay Satış dikey çözüm modül lisanslarından oluşmaktadır.

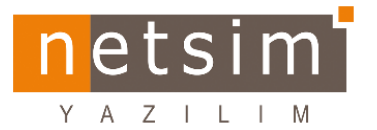

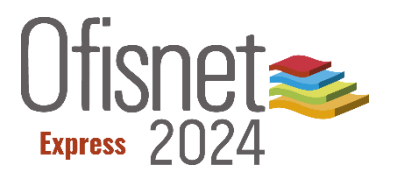

### <span id="page-18-0"></span>2.4.1. Genel Özellikleri

- $\checkmark$  Barkod desteği
- $\checkmark$  Coklu döviz sistemi
- $\checkmark$  Standart kolaylaştırma araçları
- $\checkmark$  Kullanıcı bazında liste ekranı özelleştirme
- $\checkmark$  Otomatik numara oluşturma

### <span id="page-18-1"></span>2.4.2. Cari Hesap Yönetimi

- $\checkmark$  Tek cari hesapta çoklu döviz takibi
- $\checkmark$  Manuel veya otomatik hesap kapatma
- $\checkmark$  Cari limit işlemleri
- $\checkmark$  Tipe bağlı otomatik cari kod oluşturma

### <span id="page-18-2"></span>2.4.3. Finans Yönetimi

- $\checkmark$  Banka, kasa yönetimi
- Çek-senet yönetimi
- $\checkmark$  Pos ve kredi kartı yönetimi
- $\checkmark$  Ödeme planı ve ödeme tahsilat işlemleri
- $\checkmark$  Taksit tahsilat sistemi

### <span id="page-18-3"></span>2.4.4. Alış-Satış Yönetimi

- $\checkmark$  Satın alma
- $\checkmark$  Alınan sipariş, satış
- $\checkmark$  Verilen sipariş, alış
- $\checkmark$  Oransal ve tutarsal çoklu indirim uygulaması
- $\checkmark$  Promosyon yönetimi
- $\checkmark$  Birden çok sipariş birleştirilmesi
- $\checkmark$  Puanlama sistemi
- $\checkmark$  Coklu işlem kapatma seçenekleri

### <span id="page-18-4"></span>2.4.5. Stok – Stok Yeri Yönetimi

- $\checkmark$  Fiziksel, hizmet, temel tanım stok tiplerinin tanımlanması ve takibi
- $\checkmark$  Miktar takibi
- $\checkmark$  Tipe veya gruba bağlı otomatik stok kodu oluşturma
- $\checkmark$  Stok grup yapısı
- $\checkmark$  Ticari mal, hammadde, yarı mamul vb. türler
- $\checkmark$  Normal, koli, DST'li veya asorti stok şekillerinin tanım ve takibi
- $\checkmark$  AGOR, HAOR, FIFO, LIFO maliyet hesaplaması
- $\checkmark$  Stok sayım ve transfer
- $\checkmark$  Coklu birim desteği
- $\checkmark$  Parametrik fiyatlandırma seçenekleri
- $\checkmark$  Toplu fiyat güncelleme

### <span id="page-18-5"></span>2.4.6. Karar Destek

- $\checkmark$  Özet ve detay finans akış yapısı
- $\checkmark$  Firma genel durum izleme
- $\checkmark$  Kasa, banka, cari, stok, stok yeri incele

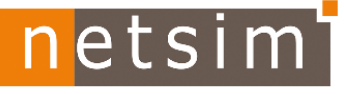

### Y A Z I L I M

### <span id="page-19-0"></span>2.4.7. Raporlar

- $\checkmark$  Karar ve analiz imkânı
- $\checkmark$  Standart raporlar üzerinde çoğaltma işlemi
- $\checkmark$  Renk, format ve logo değişikliği
- $\checkmark$  Filtreleme özellikleri
- $\checkmark$  PDF, XML, XSL vb. görüntüleme ve kayıt
- $\checkmark$  İstenen formatta mail gönderimi

### <span id="page-19-1"></span>2.4.8. Dikey Çözüm Modülleri

- $\checkmark$  istasyon
	- $\triangleright$  Pompa tanımları
	- $\triangleright$  Oturum listesi
	- $\triangleright$  Toplu hesap kesim
	- $\triangleright$  İstasyon vardiya
- $\checkmark$  Shop
	- $\triangleright$  Asorti matrisi
	- $\triangleright$  Dinamik stok kartı
	- $\triangleright$  Ürün hattı tanımları
	- $\triangleright$  Stok limit sınıfları
	- $\triangleright$  Barkod yazdırma
- $\checkmark$  Market
	- Wincor Nixdorf ve IBM yazarkasalar ile uyumlu çalışmaktadır.
	- Avery Berkel terazi ile uyumlu çalışmaktadır.
- ÖKC Entegrasyon
	- Ingenico, ödeme kaydedici cihaz ile uyumlu çalışmaktadır.
- $\checkmark$  Pos Kolay satış

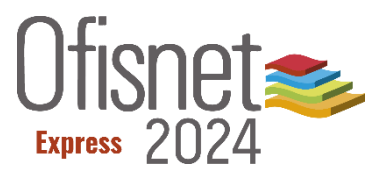

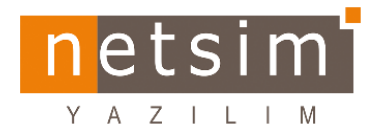

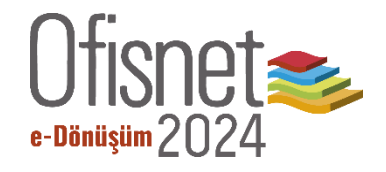

<span id="page-20-0"></span>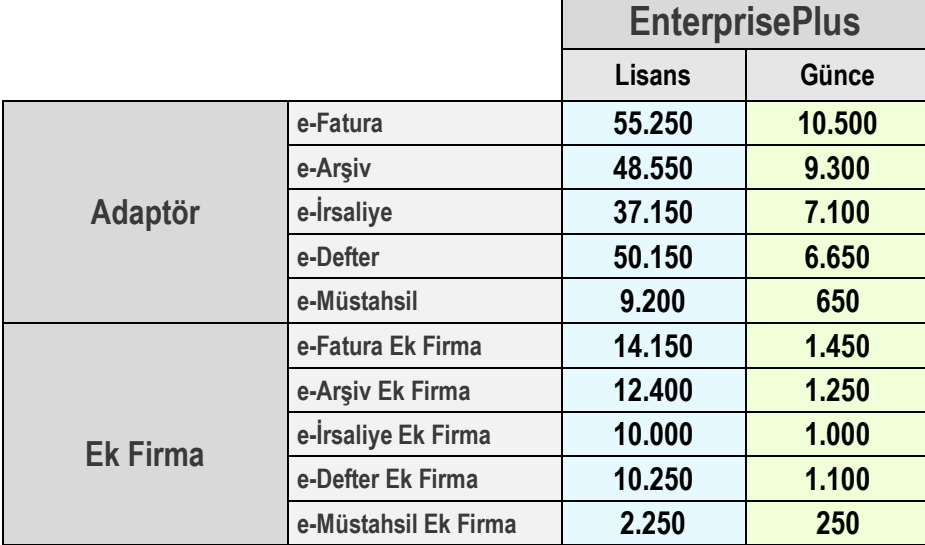

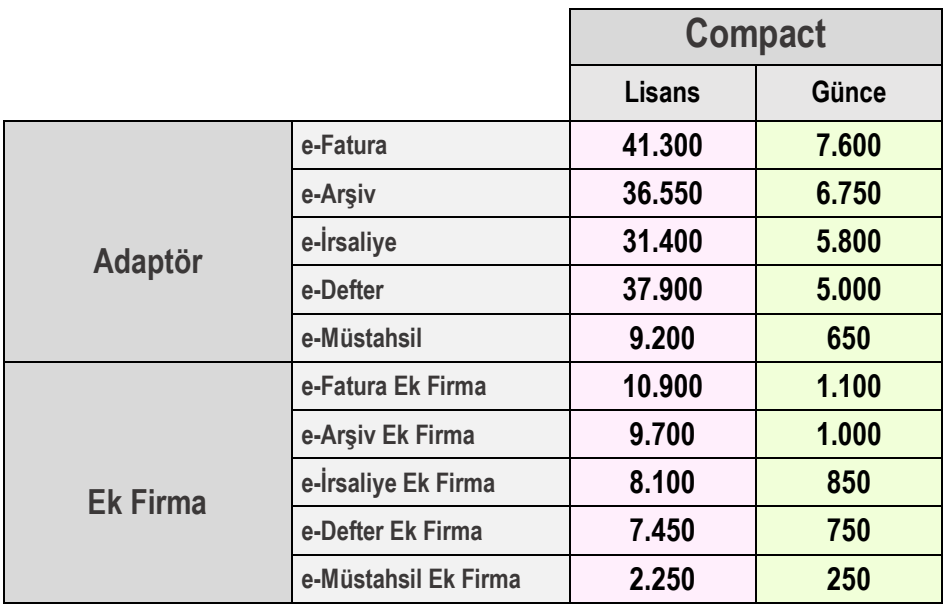

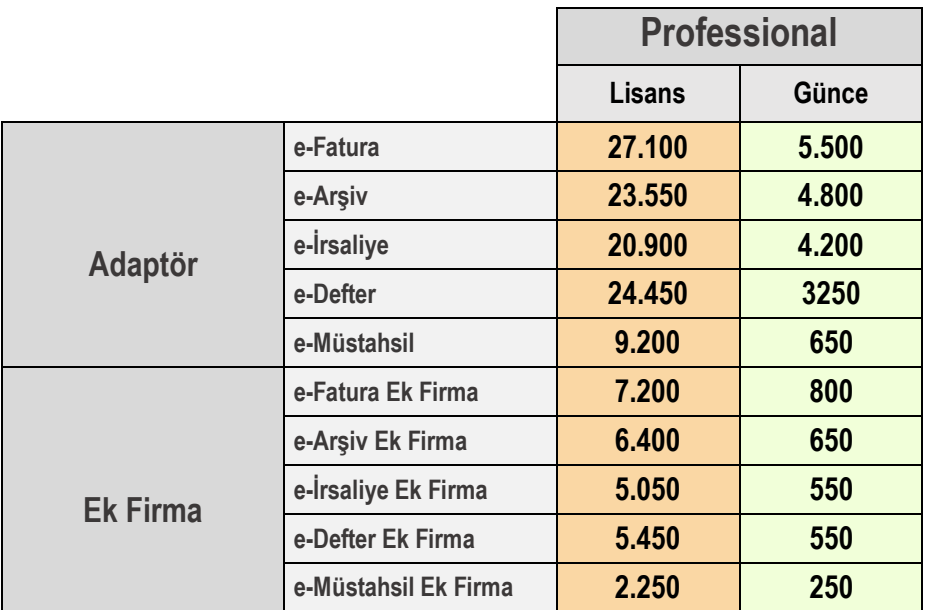

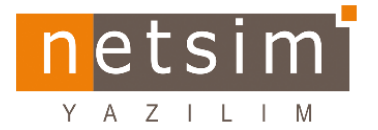

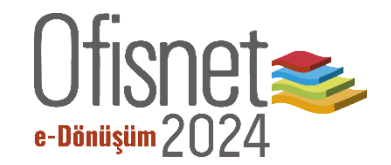

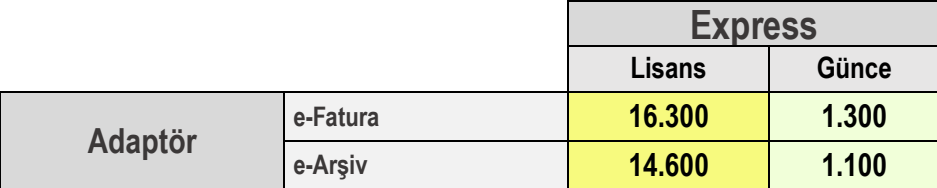

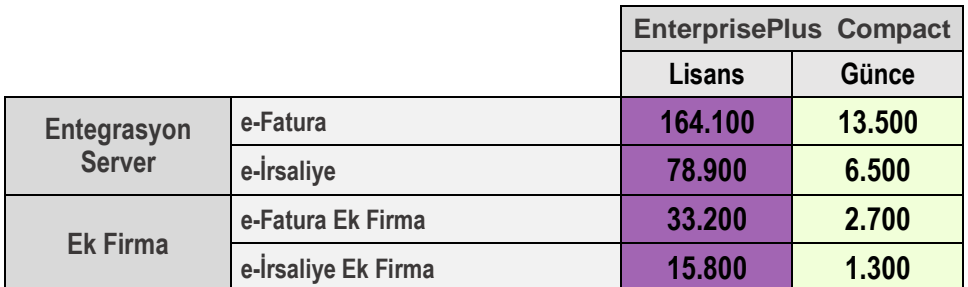

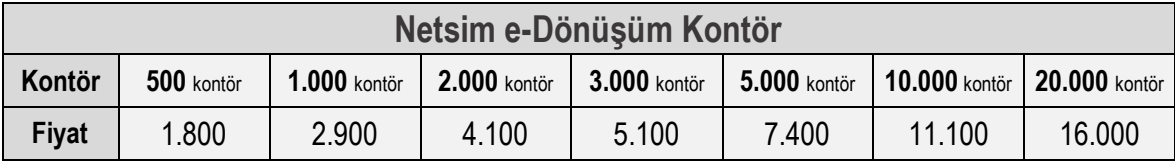

 e-Dönüşüm ek firma lisansları birden çok firmalı (tek veri tabanında firma tanımı veya birden çok veri tabanında) yerler için alınması gereklidir. Firma; müşterinin GİB nezdinde onaylattığı ve vergi numarası olan gerçek/tüzel kişilikleri ifade etmektedir. Ek firma

ihtiyaçları için firma artırımı alınması gerekmektedir.

- Kontör kullanım süresi 2 yıldır. Belirlenen süre içerisinde kullanılmayan kontörler, bir sonraki döneme devredilmeyecektir.
- Giden e-Fatura 1 kontör, gelen e-Fatura 1 kontördür. Giden e-İrsaliye 1 kontör, gelen e-İrsaliye 1 kontördür. Giden e-Arşiv fatura 1 kontördür.
- Kontör aşılması durumunda, aşılan kontör adetleri, birim fiyatın iki katı olarak faturalanır.

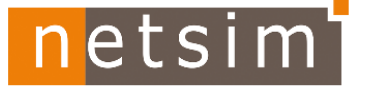

snet e-Dönüşüm $2\Gamma$ 

### <span id="page-22-0"></span> $Z \perp L \perp$ 2.5.1. Netsim e- Dönüşüm

- $\checkmark$  e-Fatura
	- $\triangleright$  Netsim e-Fatura Entegrasyon Server
	- Netsim e-Fatura Entegratör Adaptör
- e-Arşiv
	- ▶ Netsim e-Arşiv Entegratör Adaptör
- $\checkmark$  e-İrsaliye
	- $\triangleright$  Netsim e-İrsaliye Entegrasyon Server
	- Netsim e-İrsaliye Entegratör Adaptör
- $\checkmark$  e-Defter
	- $\triangleright$  Netsim e-Defter

\*\*\*Üçüncü şahıslara yaptırılan connector/adaptör gibi harici yazılımların Netsim e-Dönüşüm sistemine ilave edilmesi sorunlara sebep olmaktadır, doğacak problemlerden Netsim sorumlu değildir.

### <span id="page-22-1"></span>2.5.1.1. Netsim e-Fatura

Veri format ve standardını Gelir İdaresi Başkanlığı'nın belirlediği, VUK(Vergi Usul Kanunu) gereği faturada yer alması gereken bilgilerin içerisinde yer aldığı, satıcı ve alıcı arasındaki iletimin merkezi bir platform (GİB) üzerinden yapıldığı, tanımlanmış kayıtlı kullanıcılar tarafından düzenlenen elektronik bir belgedir.

E-fatura yeni bir belge türü olmayıp, kâğıt fatura ile aynı hukuki niteliklere sahiptir. Gelir İdaresi Başkanlığı tarafından yönetilen e-fatura uygulamasında amaç tek format ve standarda göre satıcı ve alıcı arasında güvenli, zaman ve maliyet tasarrufu sağlayan bir sistem oluşturmaktır.

Netsim ERP sistemi üzerinden kesilen e-Faturalar hızlı ve güvenli olarak alıcı tarafa iletilir ve firmalardan gelen faturalar, pratik bir şekilde Netsim ERP sistemine kaydedilebilir.

Netsim e-Fatura Entegrasyon Server: Faturalarını otomatik olarak gönderip almak ve kendi server sistemlerini kullanacak firmalar için geliştirilmiştir. e-Fatura Entegrasyon Server üzerinden web servis aracılığıyla GİB e-Fatura uygulamasına tam entegre olarak anlık fatura gönderme, alma ve durum sorgulama işlemlerini otomatik olarak yapar. İlgili kişiler e-Fatura gelince maille bilgilendirilir. Netsim e-Fatura Entegrasyon Server uygulaması, harici program ve kontör alımı gibi ekstra maliyetler gerektirmez.

Netsim e-Fatura Entegratör Adaptör: Gelen ve gönderilen faturaların anlaşma yapılan özel entegratör firmaya gönderilip alındığı sistemdir.

### <span id="page-22-2"></span>2.5.1.2. Netsim e-Arşiv

Gelir İdaresi Başkanlığı tarafından belirlenen standartlara uygun olarak faturanın elektronik ortamda oluşturulması, elektronik ortamda muhafazası, ibrazı ve raporlamasını kapsayan bir uygulamadır. Firmaların kağıt ortamında düzenlemiş oldukları faturaların, elektronik ortamda düzenlenmesi ve ikinci nüshasının elektronik ortamda muhafaza edilmesi hizmetidir. e-Arşiv Fatura kullanımı sayesinde faturaların kağıt nüshasının saklanması gerekmez, belgelere hızla erişilir böylelikle saklama maliyetlerini düşürür.

e-Fatura kapsamında olmayan firma ve son kullanıcılara fatura kesilmesine imkan sağlayan bu uygulama sayesinde hızlı ve tasarruflu iletim sağlanabilmektedir.

e-Arşiv Uygulamasından yararlanmak isteyen mükelleflerin, öncelikle e-fatura uygulamasına kayıtlı olmaları gerekmektedir.

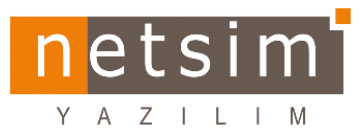

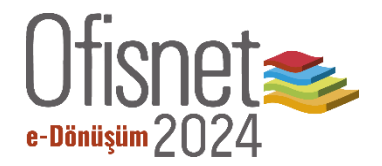

### <span id="page-23-0"></span>2.5.1.3. Netsim e-İrsaliye

e-İrsaliye, kağıt ortamdaki sevk irsaliyesi ile aynı hukuki niteliklere sahip dijital irsaliye belgesidir ve e-İrsaliye hizmeti, gönderen taraftan alıcı tarafa elektronik altyapı aracılığıyla e-irsaliyenin iletimi hizmetidir. e-İrsaliye, sevk irsaliyelerinin dijital ortamda oluşturularak sevkiyat süreçlerini ve ticari işlemleri hızlandırmayı sağlar.

Netsim e-İrsaliye Entegrasyon Server: İrsaliyeleri otomatik olarak gönderip almak ve kendi server sistemlerini kullanacak firmalar için geliştirilmiştir. Netsim ERP sistemi üzerinden kesilen e-irsaliyeler hızlı ve güvenli olarak alıcı tarafa iletilir ve firmalardan gelen e-irsaliyeler, pratik bir şekilde Netsim ERP sistemine kaydedilebilir. Netsim e-İrsaliye Entegrasyon Server uygulaması, harici program ve kontör alımı gibi ekstra maliyetler gerektirmez.

Netsim e-İrsaliye Entegratör Adaptör: Gelen ve gönderilen irsaliyelerin anlaşma yapılan özel entegratör firmaya gönderilip alındığı sistemdir.

### <span id="page-23-1"></span>2.5.1.4. Netsim e-Defter

e-Defter uygulaması, Yevmiye Defteri ve Defter-i Kebir belgelerinin, belirlenen standartlara uygun şekilde dijital ortamda hazırlanarak, ikinci nüshasının elektronik ortamda muhafaza edilmesi hizmetidir.

Ofisnet Muhasebe modülü ile birlikte çalışan Netsim e-Defter uygulaması, GİB ile tam uyumlu çalışır, güncellemeler mevzuata uygun ve zamanında yapılır. Beratlar, GİB e-Defter portalına bağlanmaya gerek kalmadan program içinden gönderilebilir. Ofisnet içindeki fişler dışarı aktarılmadan e-Defter hazırlanabilir. e-Defter'i oluşturan hareketlerin değişmezlik kontrolleri vardır. Netsim e-Defter uygulamasında, veri bütünlüğü, fiş detayı takip kolaylığı, birden çok şubeli yerlerde ayrı veya birleşik e-Defter oluşturabilme, şema ve şematron kontrolleri yapılarak veri düzeni sağlanmıştır.

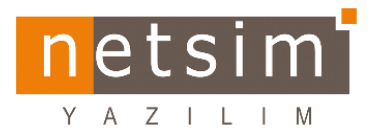

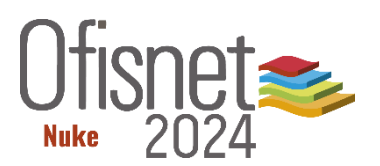

<span id="page-24-0"></span>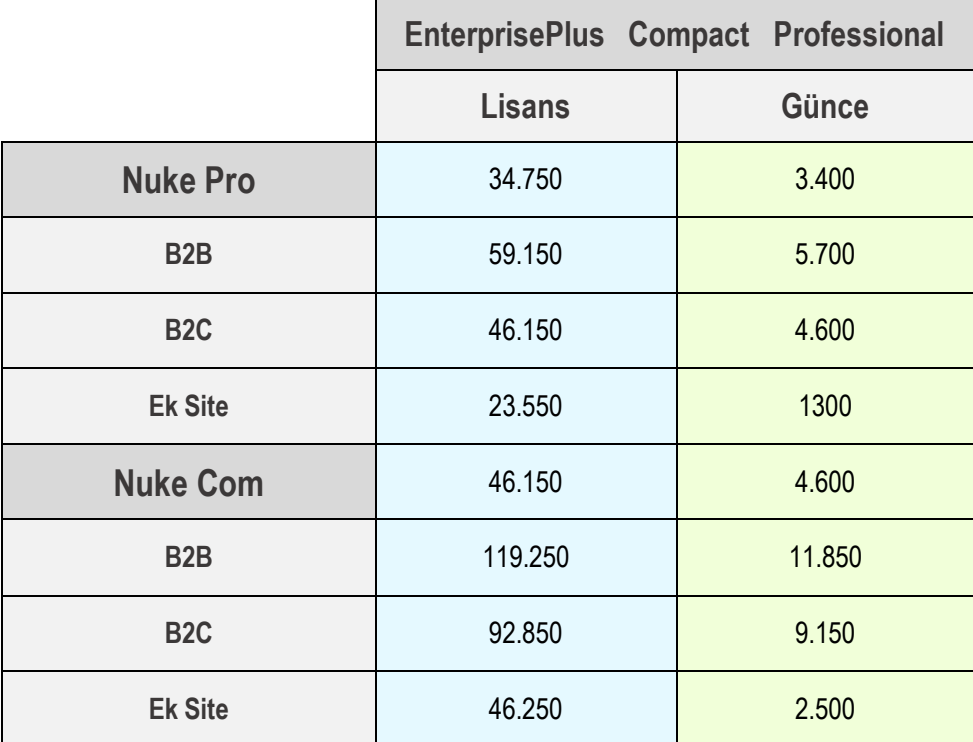

Açıklama:

OfisnetNuke ana paket + modül, bir Nuke paketini ifade eder.

Örn1: B2B için; Nuke Com + B2B,

Örn2: B2C için; Nuke Com + B2C,

Örn3: B2B ve B2C alınmak istediğinde; Nuke Com + B2B + B2C,

Örn4: B2B'si olan bir yere B2C verilmek istendiğinde sadece B2C alınmalıdır.

<span id="page-25-0"></span>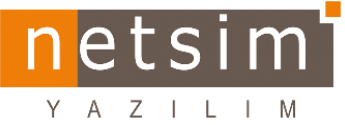

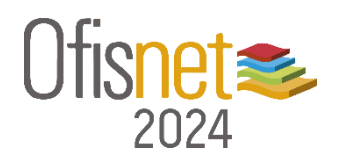

## <span id="page-25-1"></span>3.1. Ürün Karşılaştırma

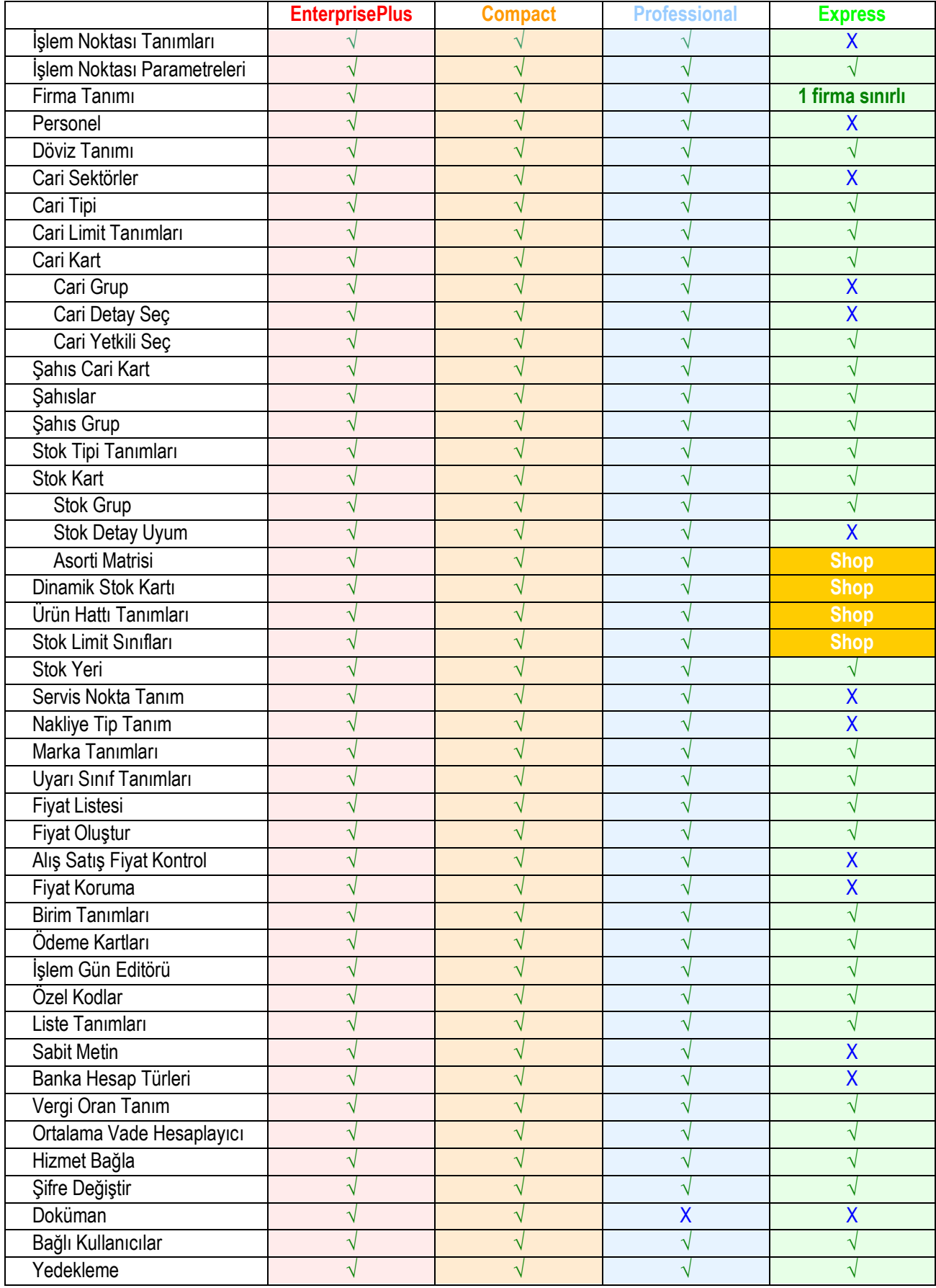

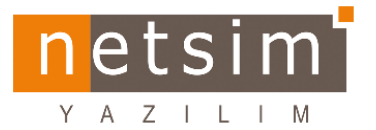

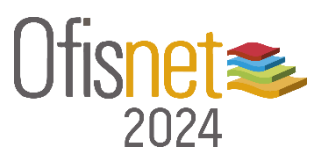

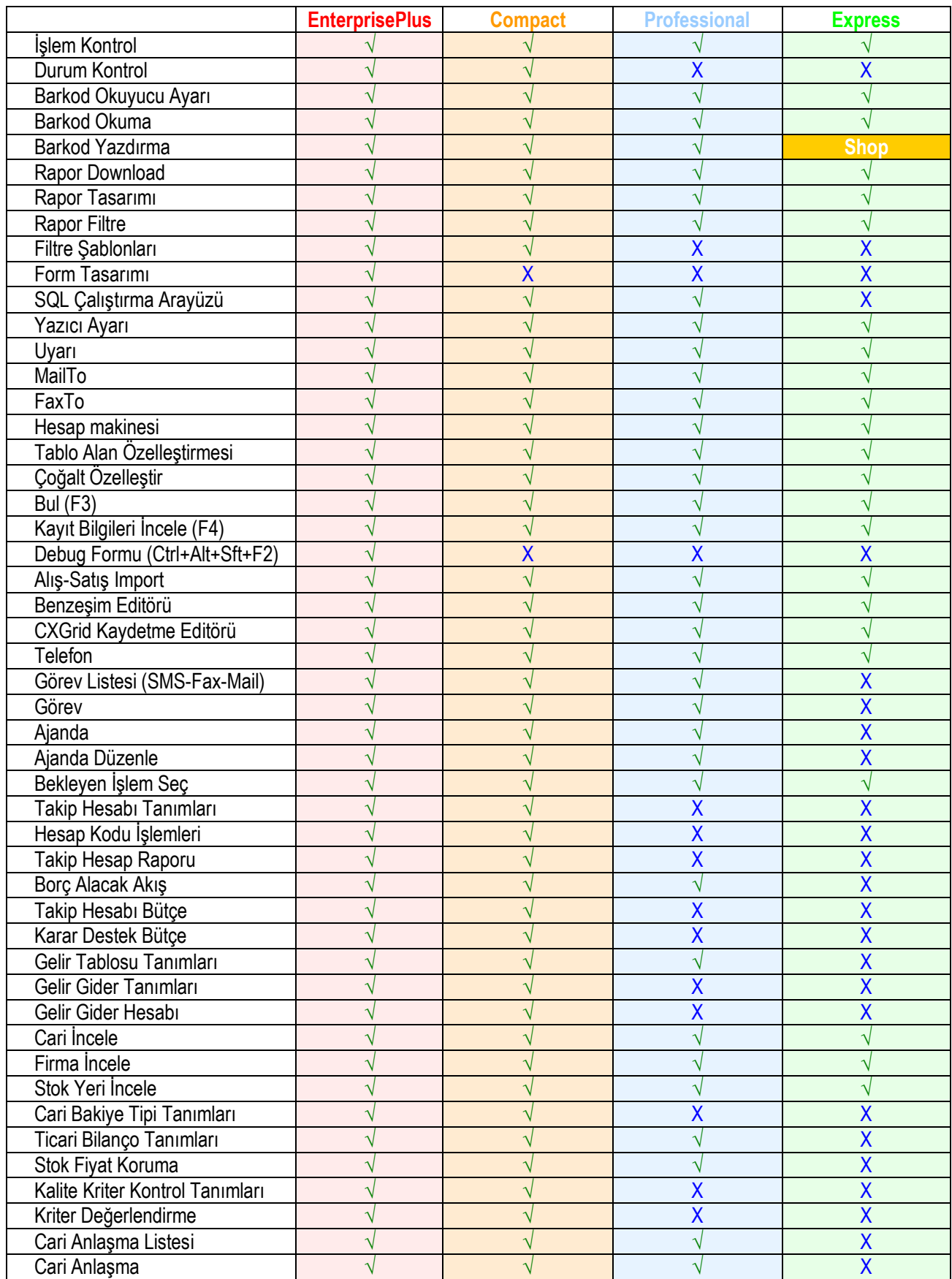

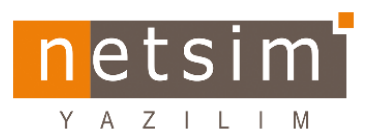

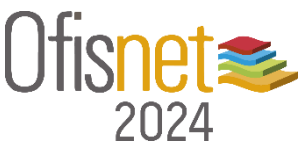

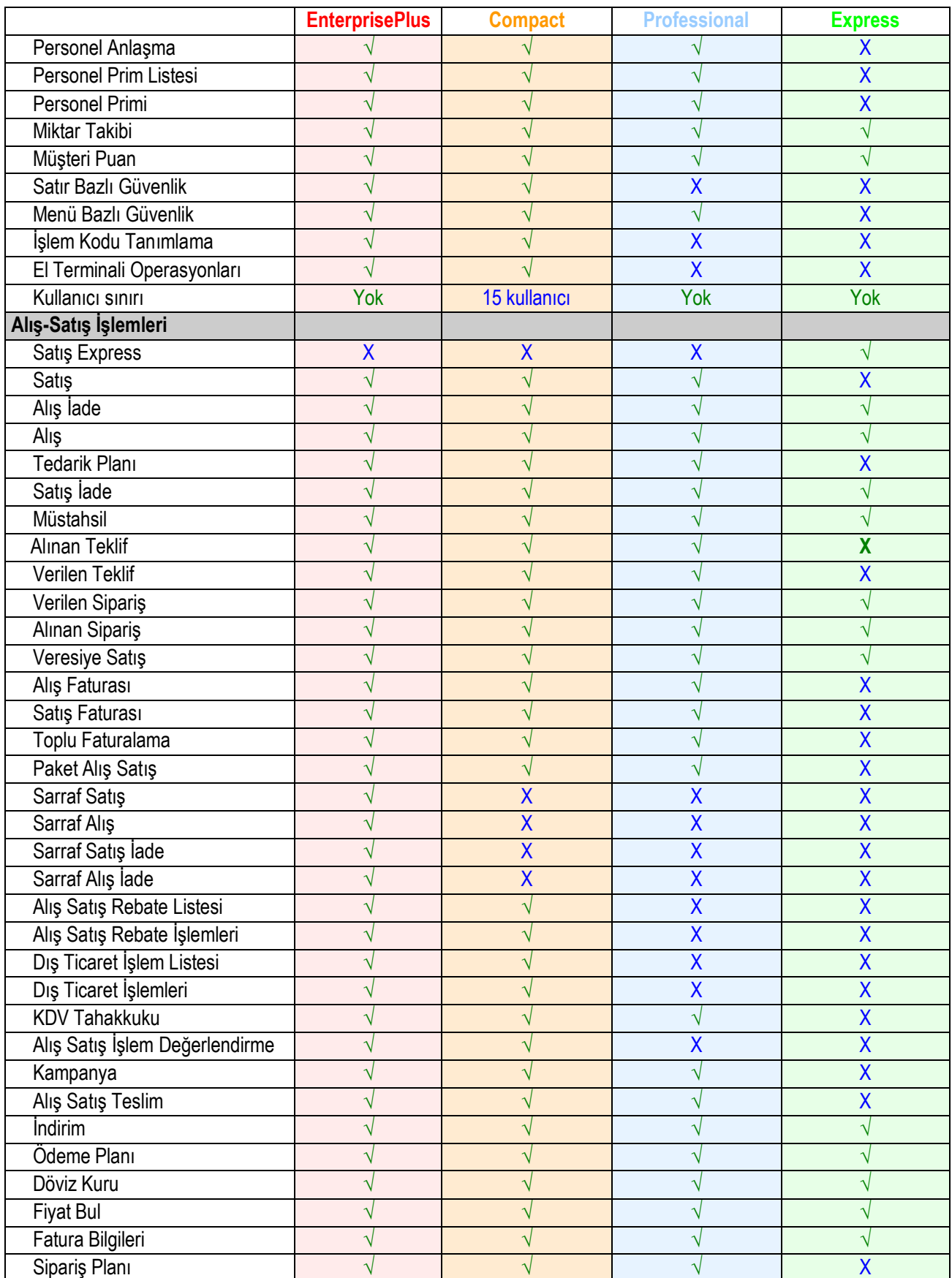

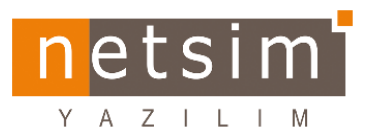

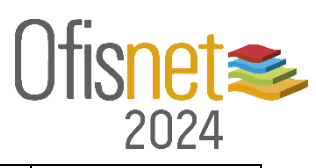

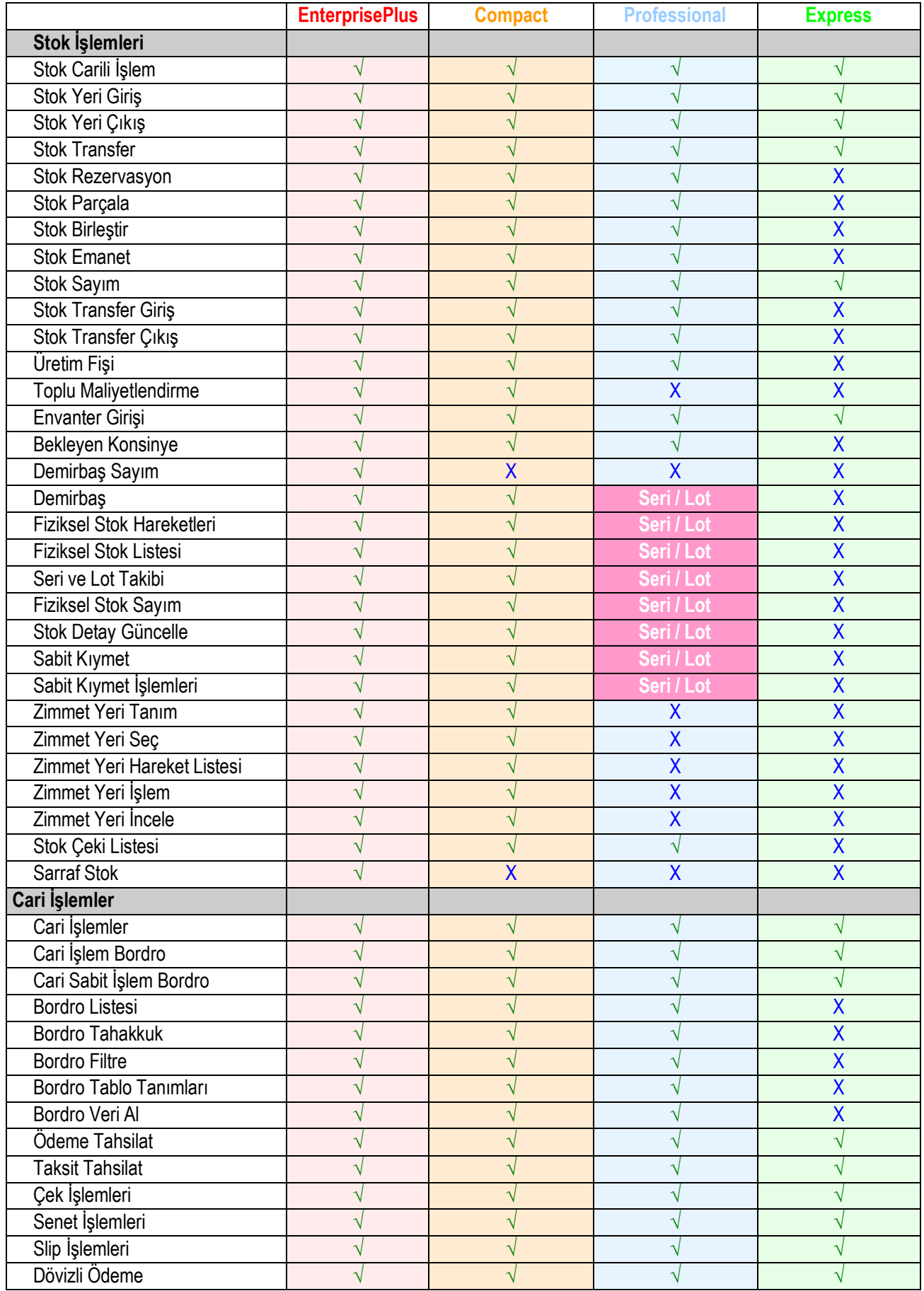

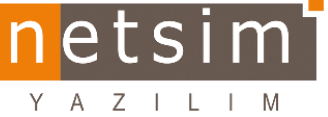

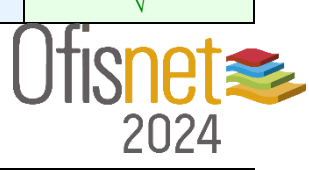

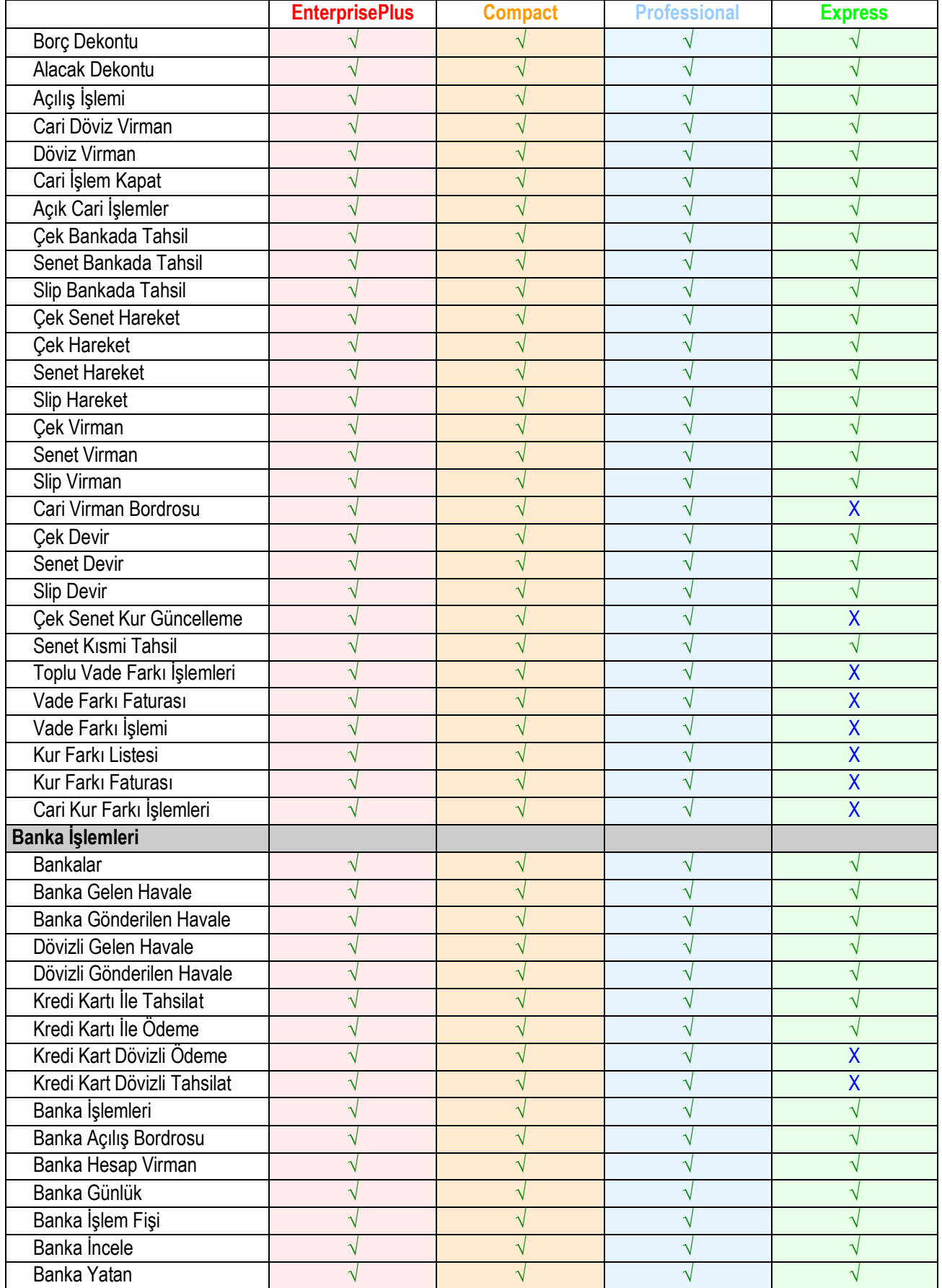

tsi m e П Y A Z I L I M

**√** Utisnet**s** 2024

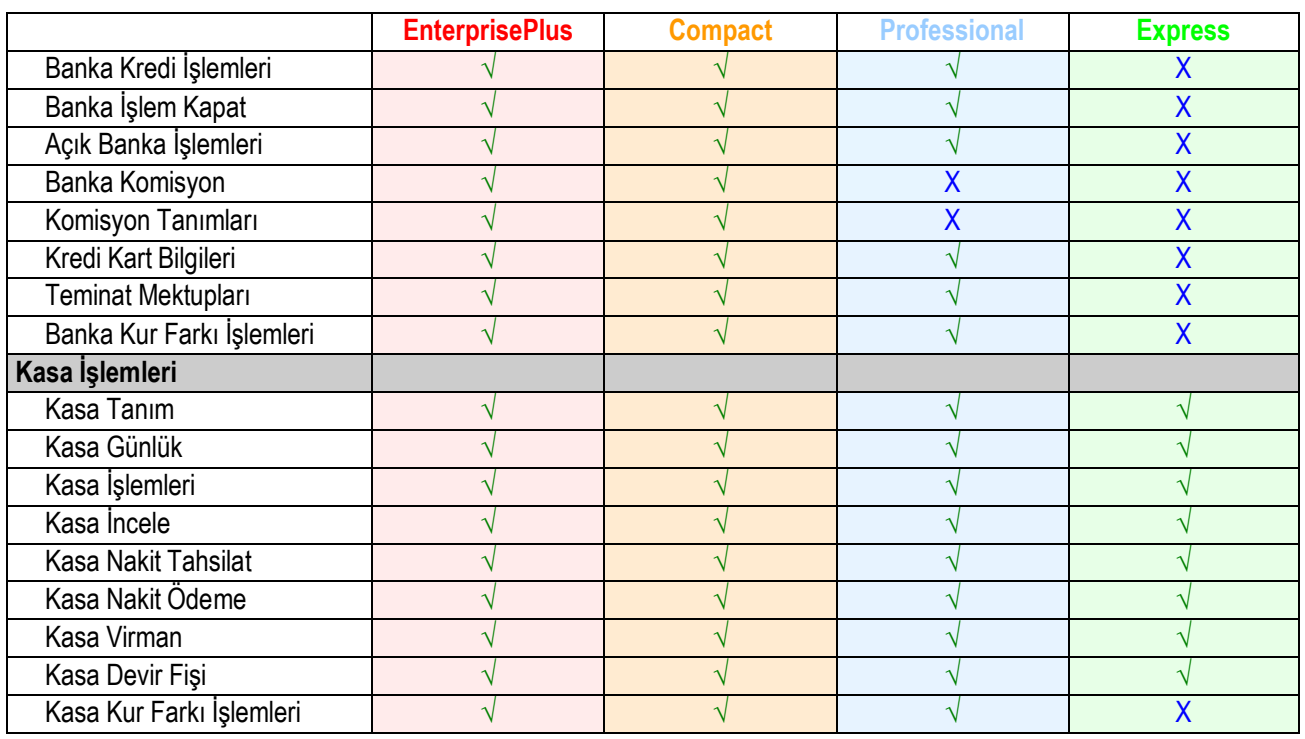

**√**

**√**

**√**

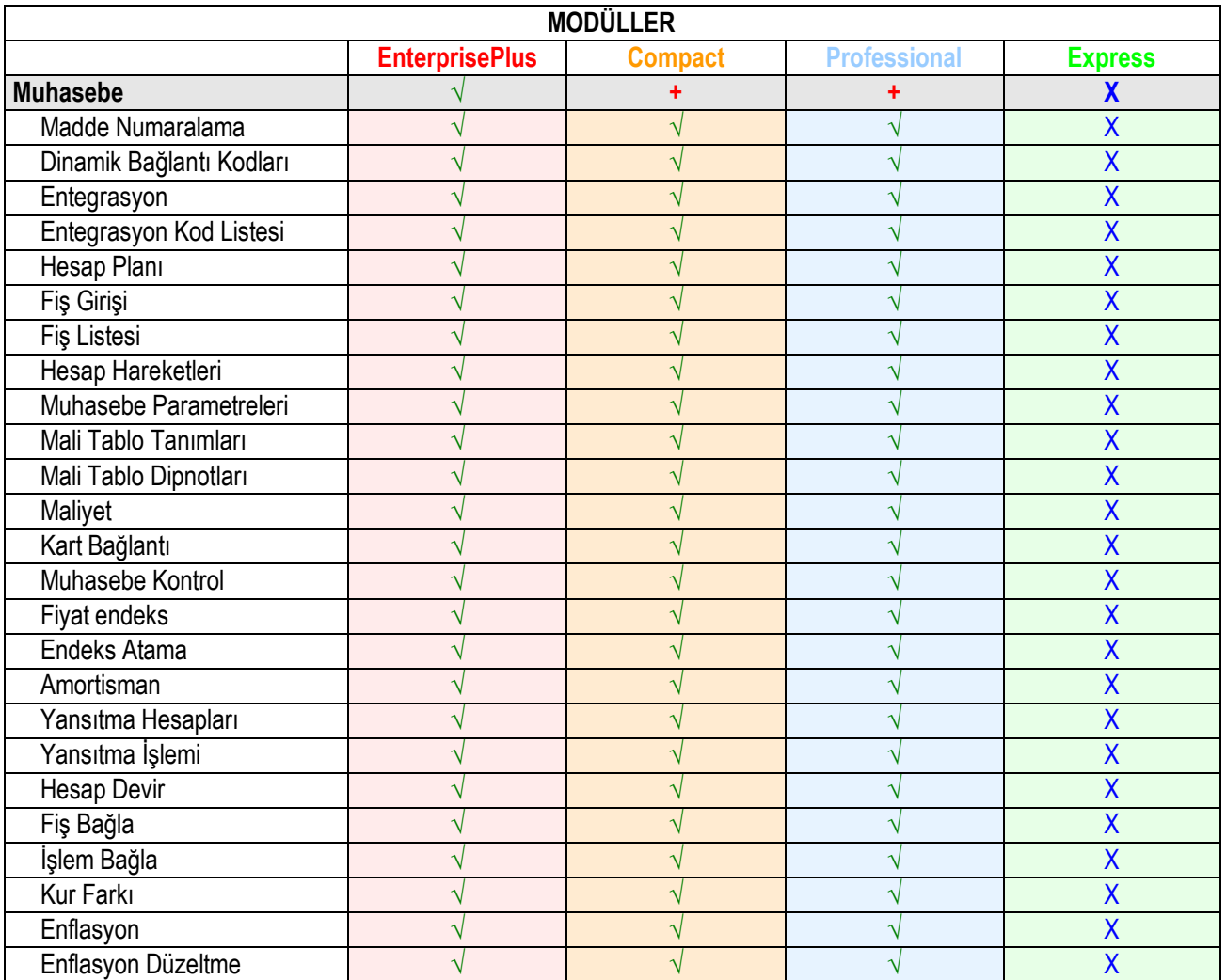

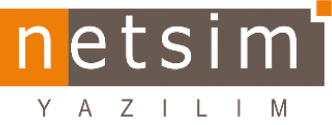

**√**

Х

Х

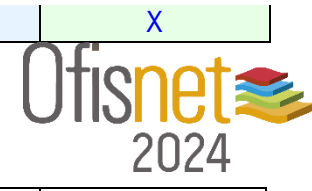

 $\vee$ 

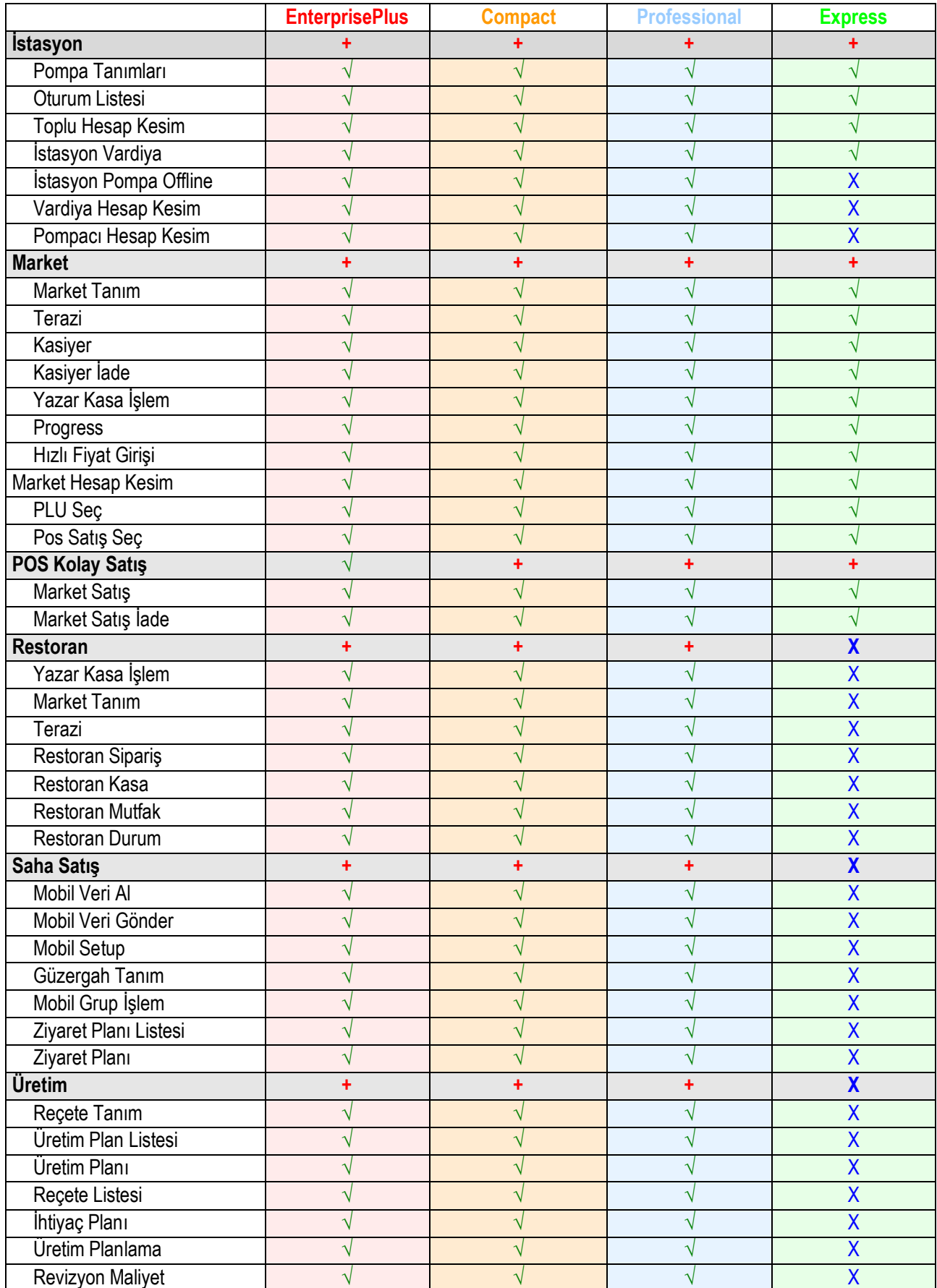

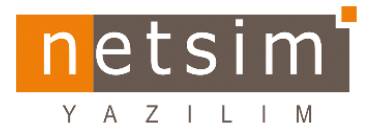

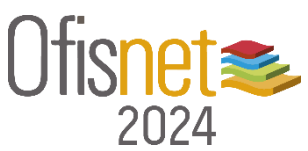

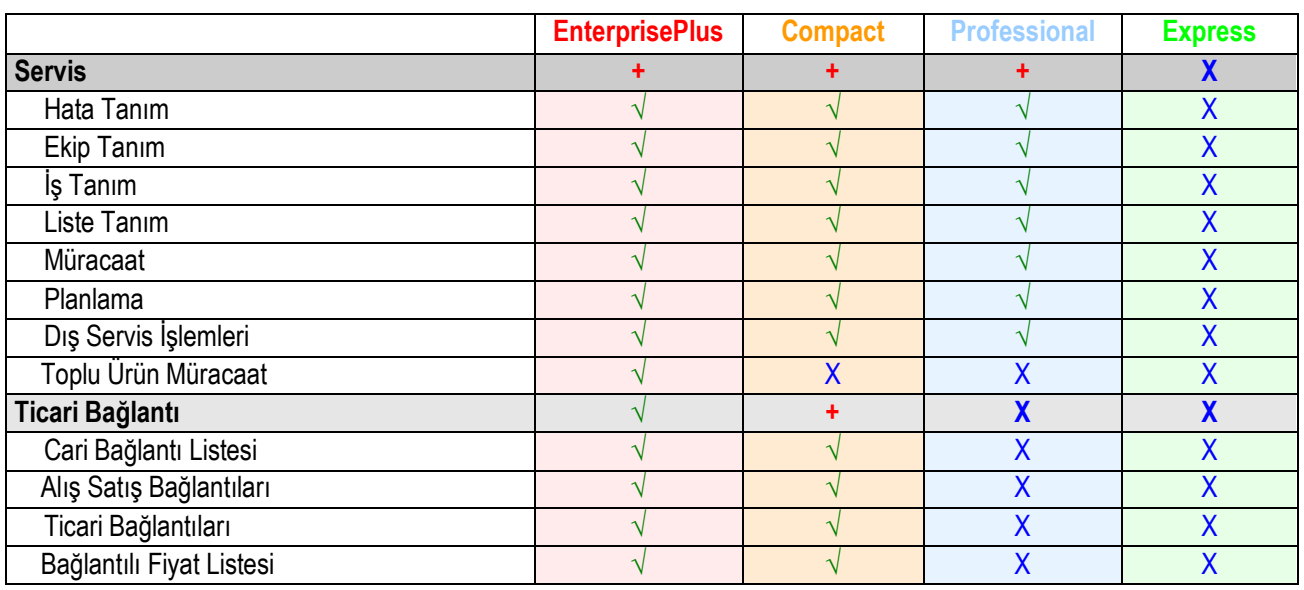

**√** İçeriğinde var.

**+** Ek alınabilir.

Х Yer almaz.

Shop modülü ile kullanılabilir.

Seri/Lot modülü ile kullanılabilir.